## Towards a Hybrid Transformation Language: Implicit and Explicit Rule Scheduling in Story Diagrams

Bart Meyers Universiteit Antwerpen Antwerpen, Belgium bart.meyers@student.ua.ac.be

Pieter Van Gorp Universiteit Antwerpen Antwerpen, Belgium pieter.vangorp@ua.ac.be

6 th International Fujaba Days Workshop

## Content of this presentation

- 1. Rule scheduling in transformation languages
- 2. Hybrid rule scheduling
- 3. Class2RDB transformation
- 4. Implementing hybrid rule scheduling
- 5. Special case: sanity checks
- 6. Conclusion

## 1. Rule scheduling in transformation languages

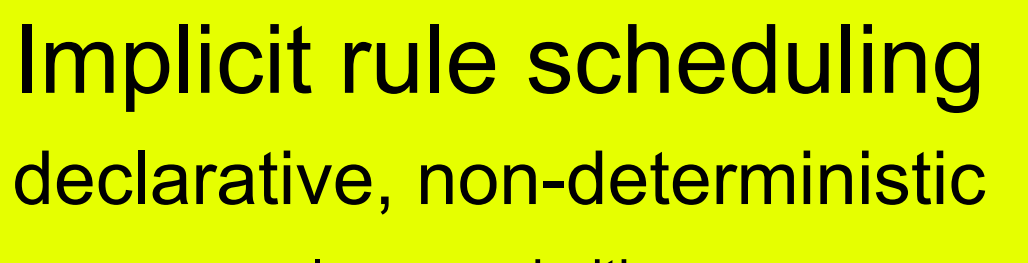

layers, priorities

used in: AGG, AToM<sup>3</sup>

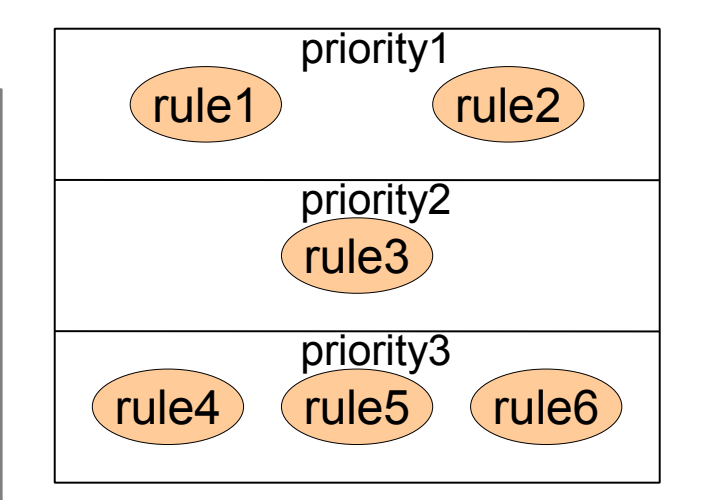

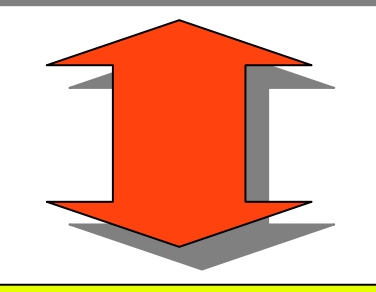

# Explicit rule scheduling

#### imperative, deterministic

loops, conditionals

used in: Fujaba, VMTS, MOLA, Progres, MoTMoT

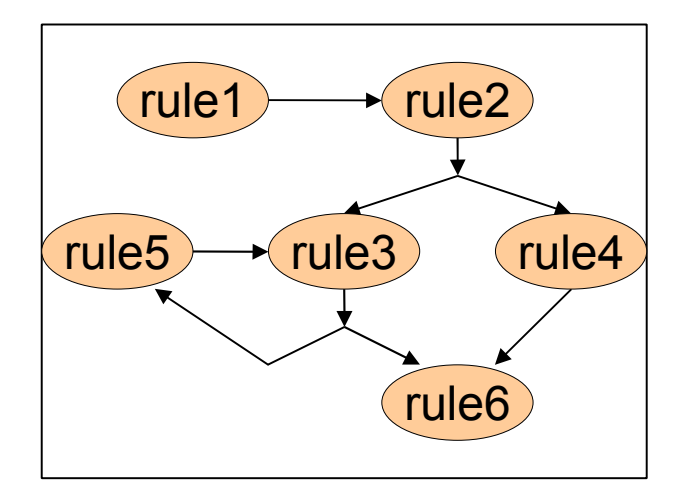

## 1. Rule scheduling in transformation languages

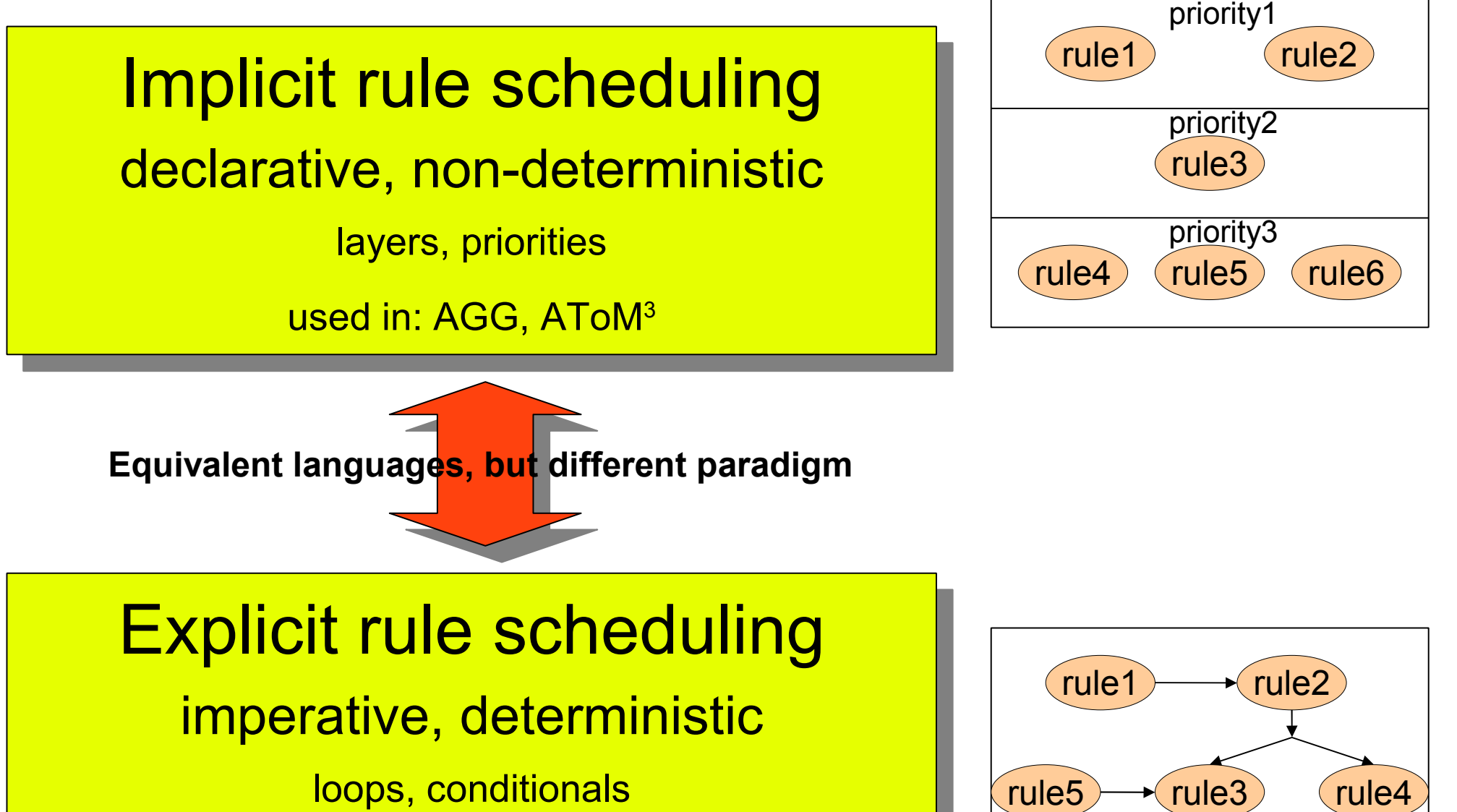

rule6

loops, conditionals

used in: Fujaba, VMTS, MOLA, Progres, MoTMoT

#### 1. Rule scheduling in transformation languages

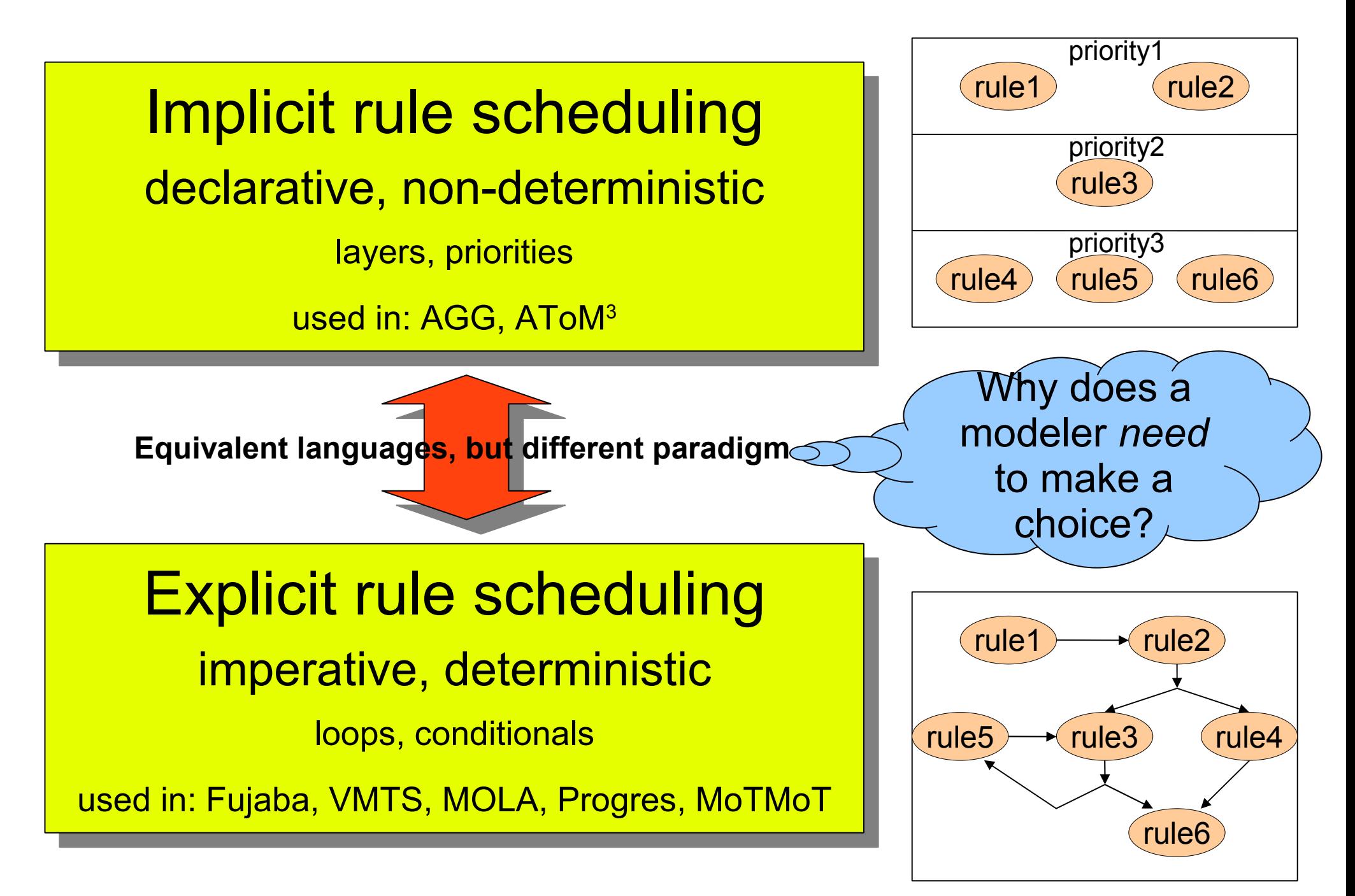

#### 2. Hybrid rule scheduling

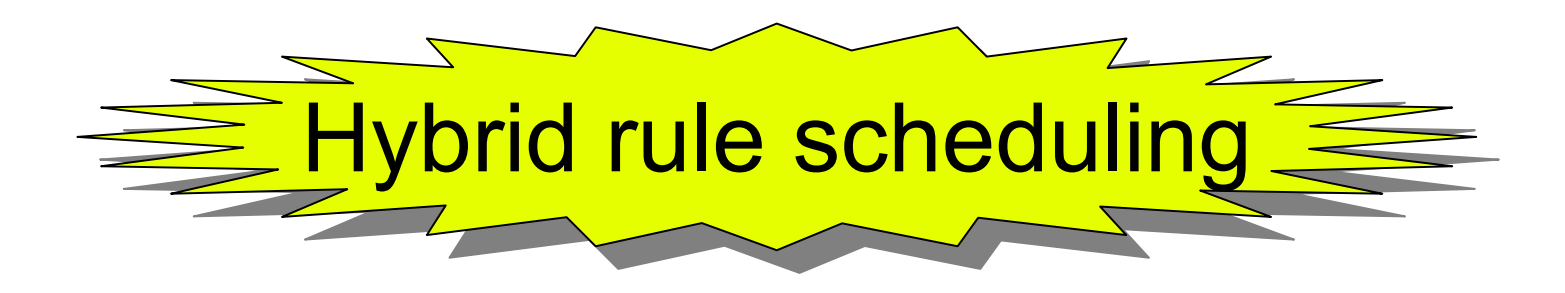

#### 2. Hybrid rule scheduling

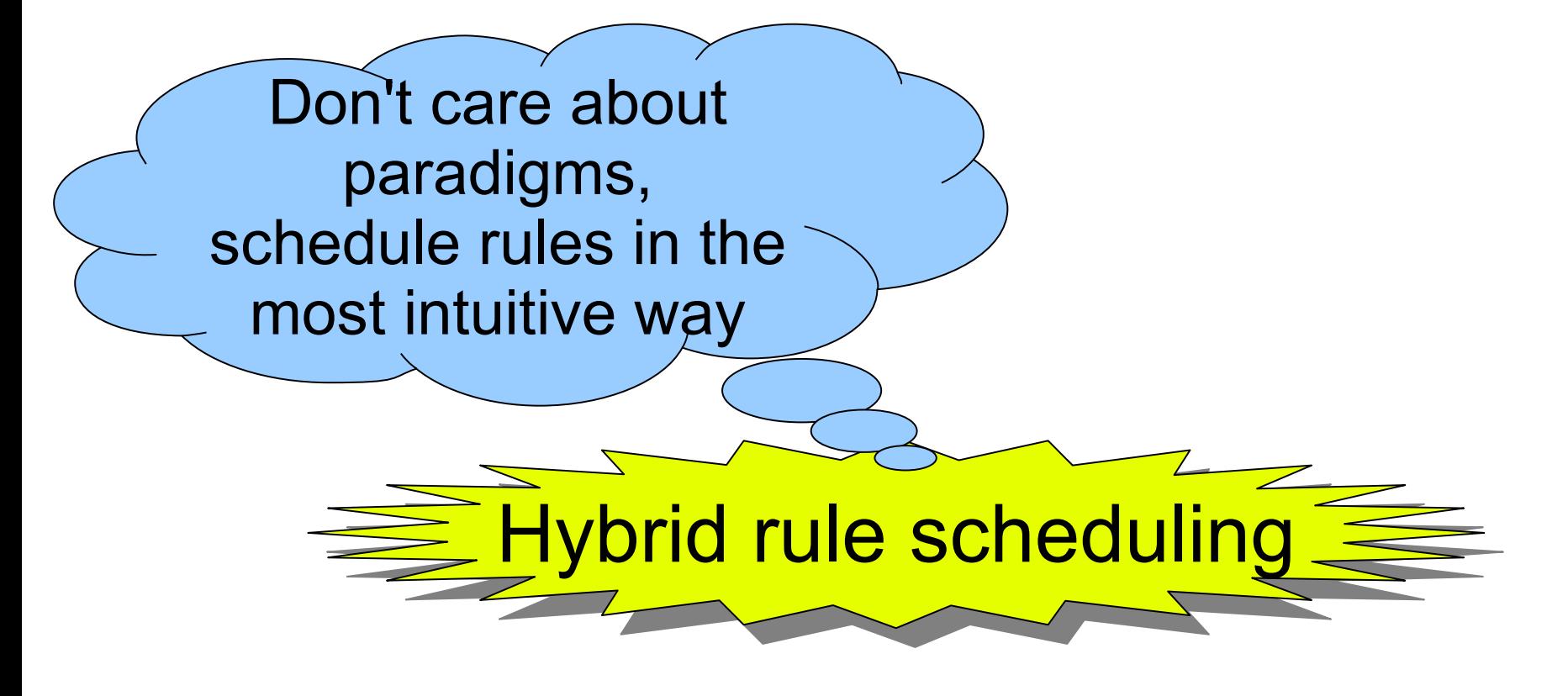

#### 2. Hybrid rule scheduling

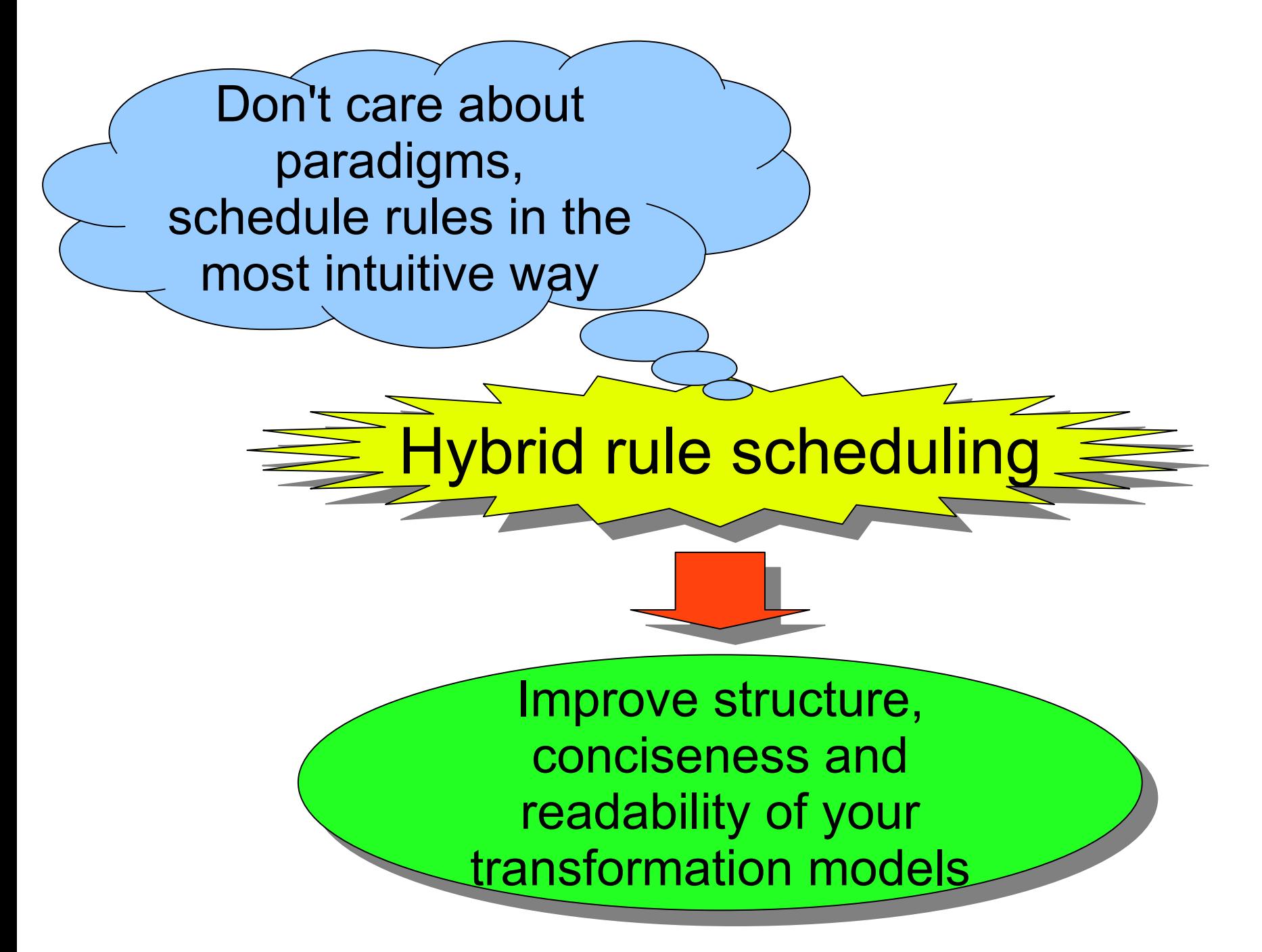

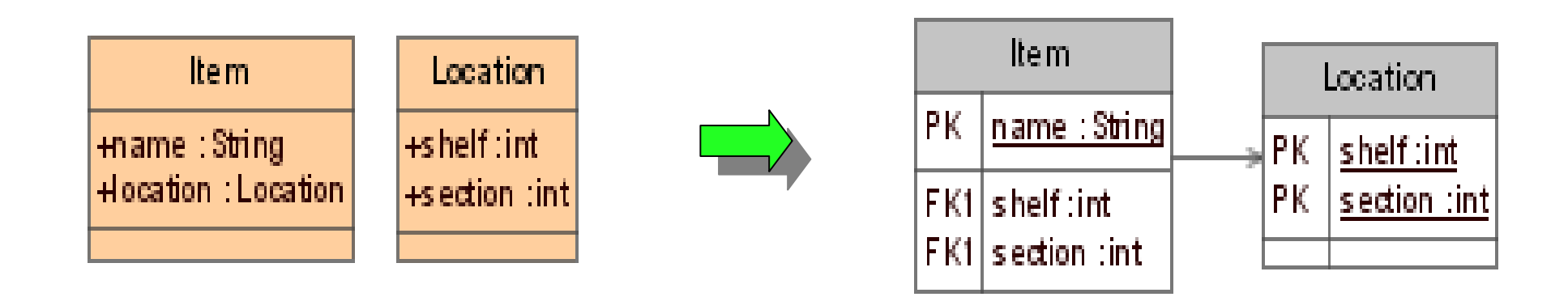

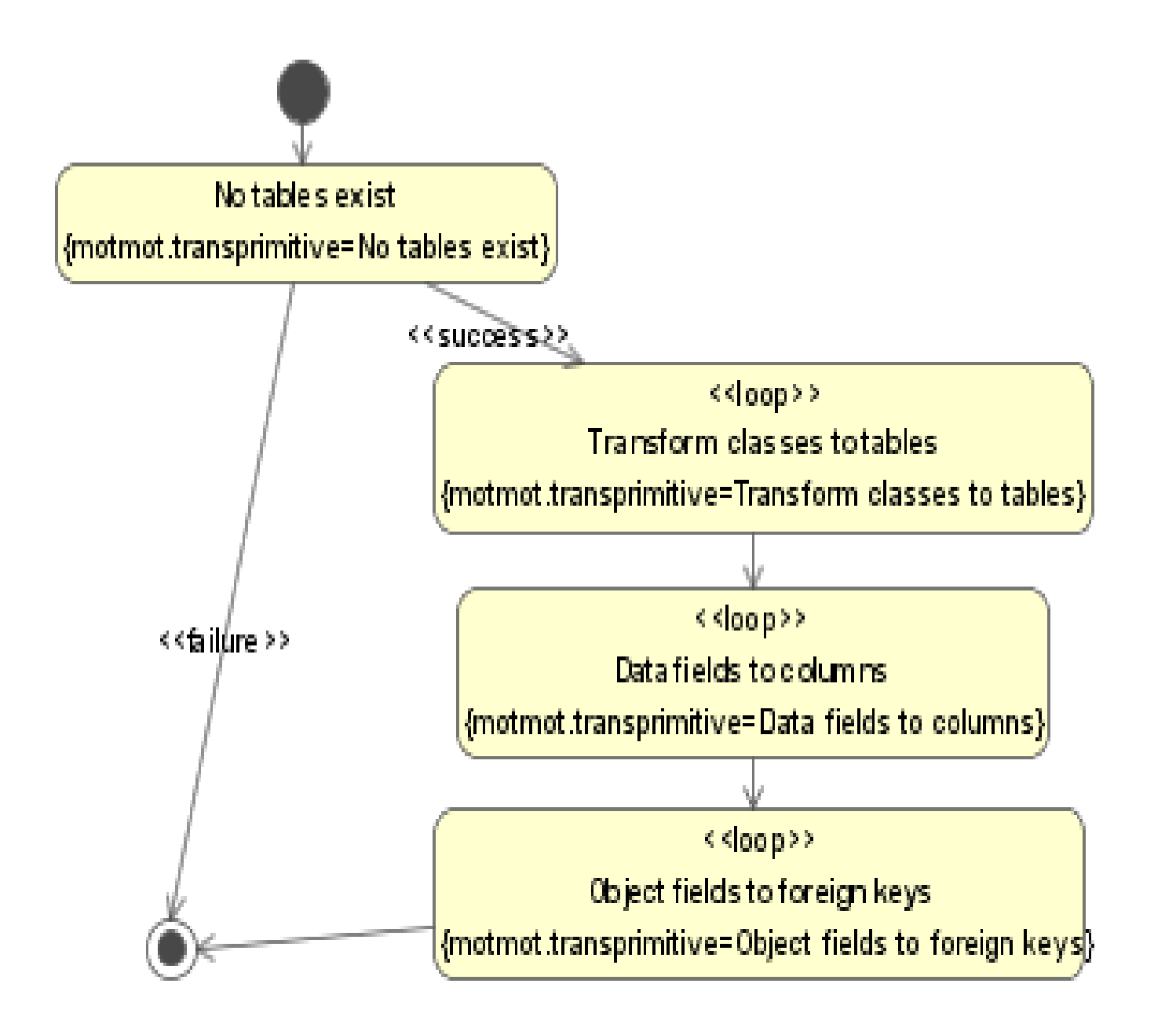

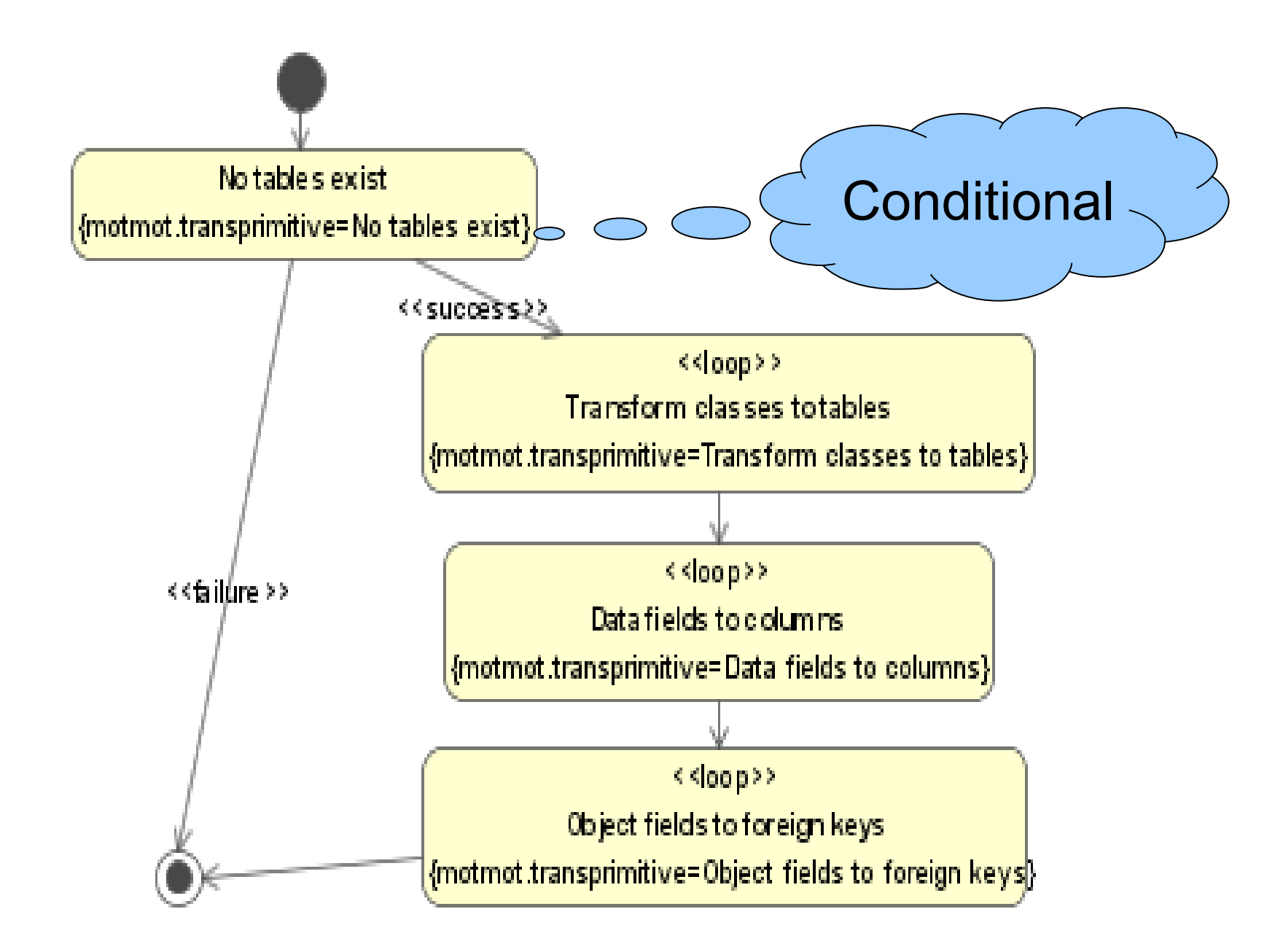

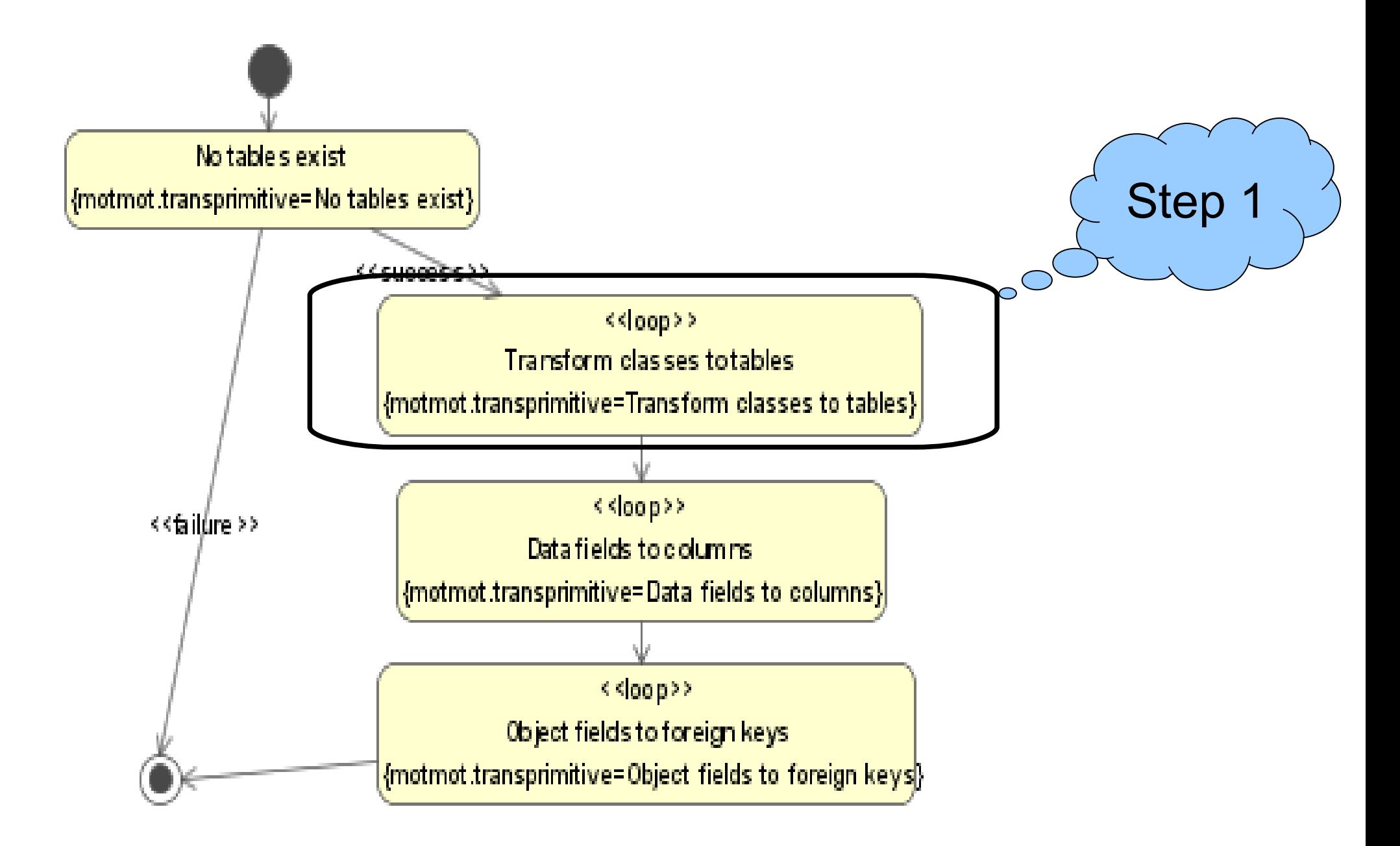

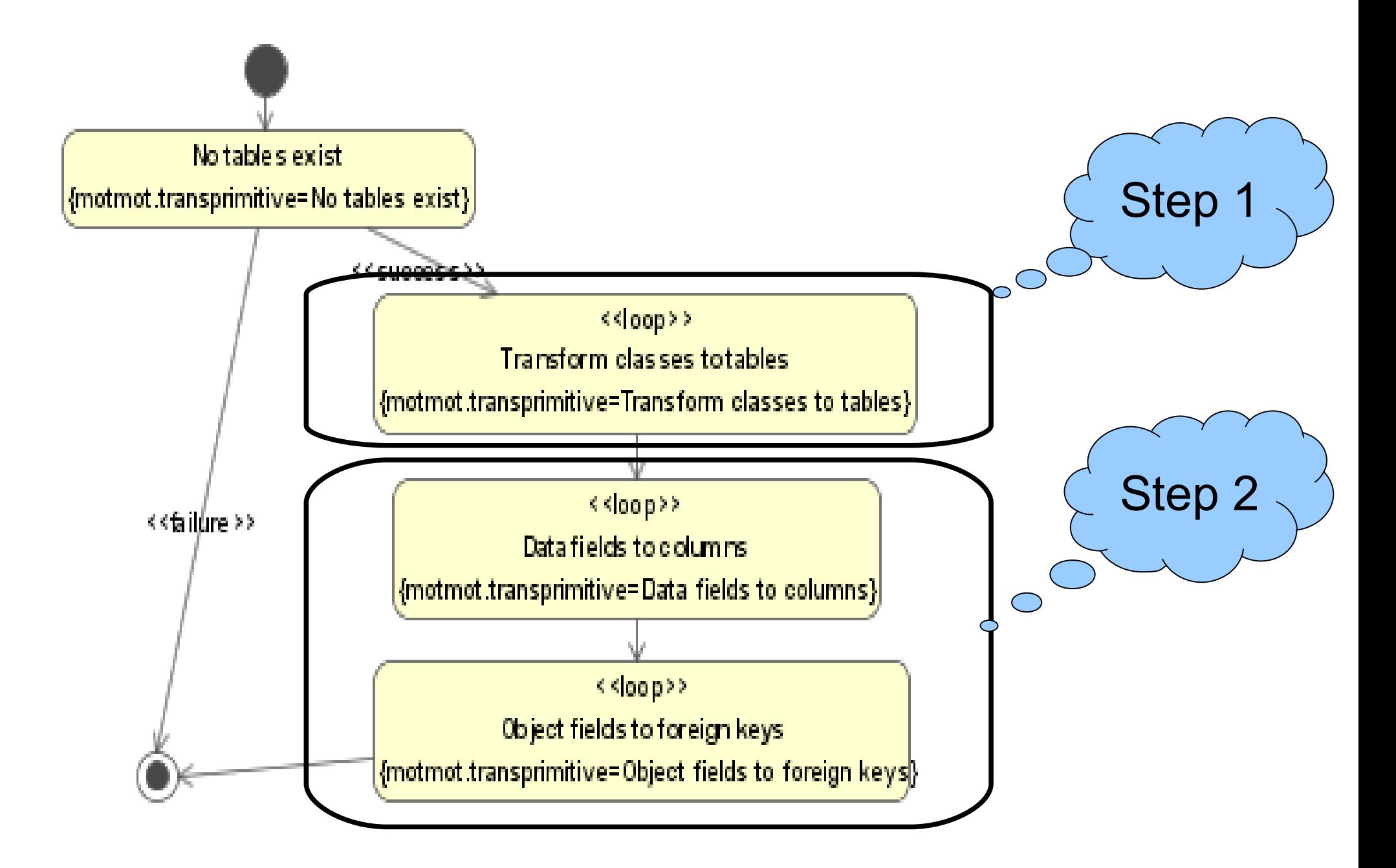

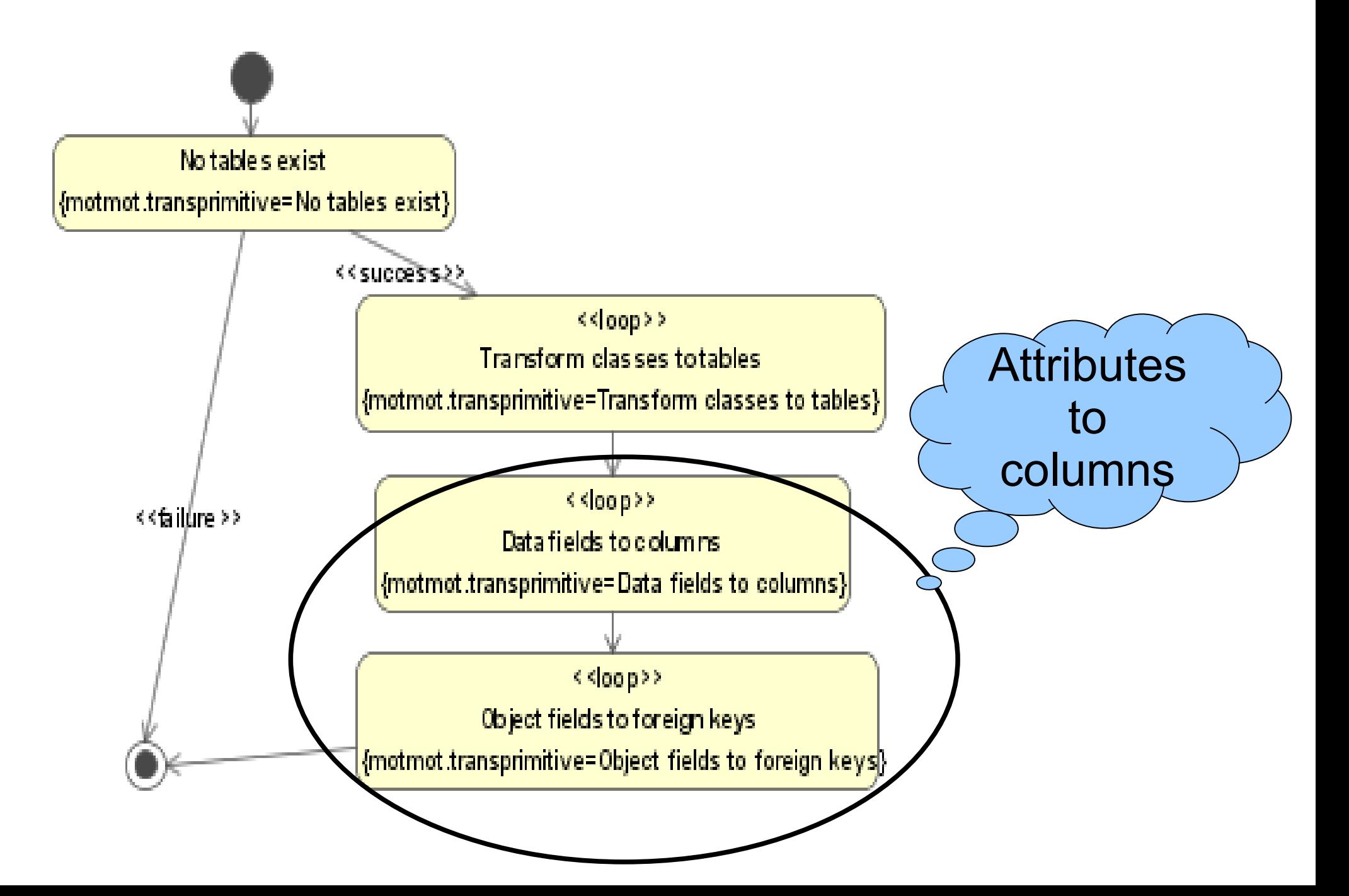

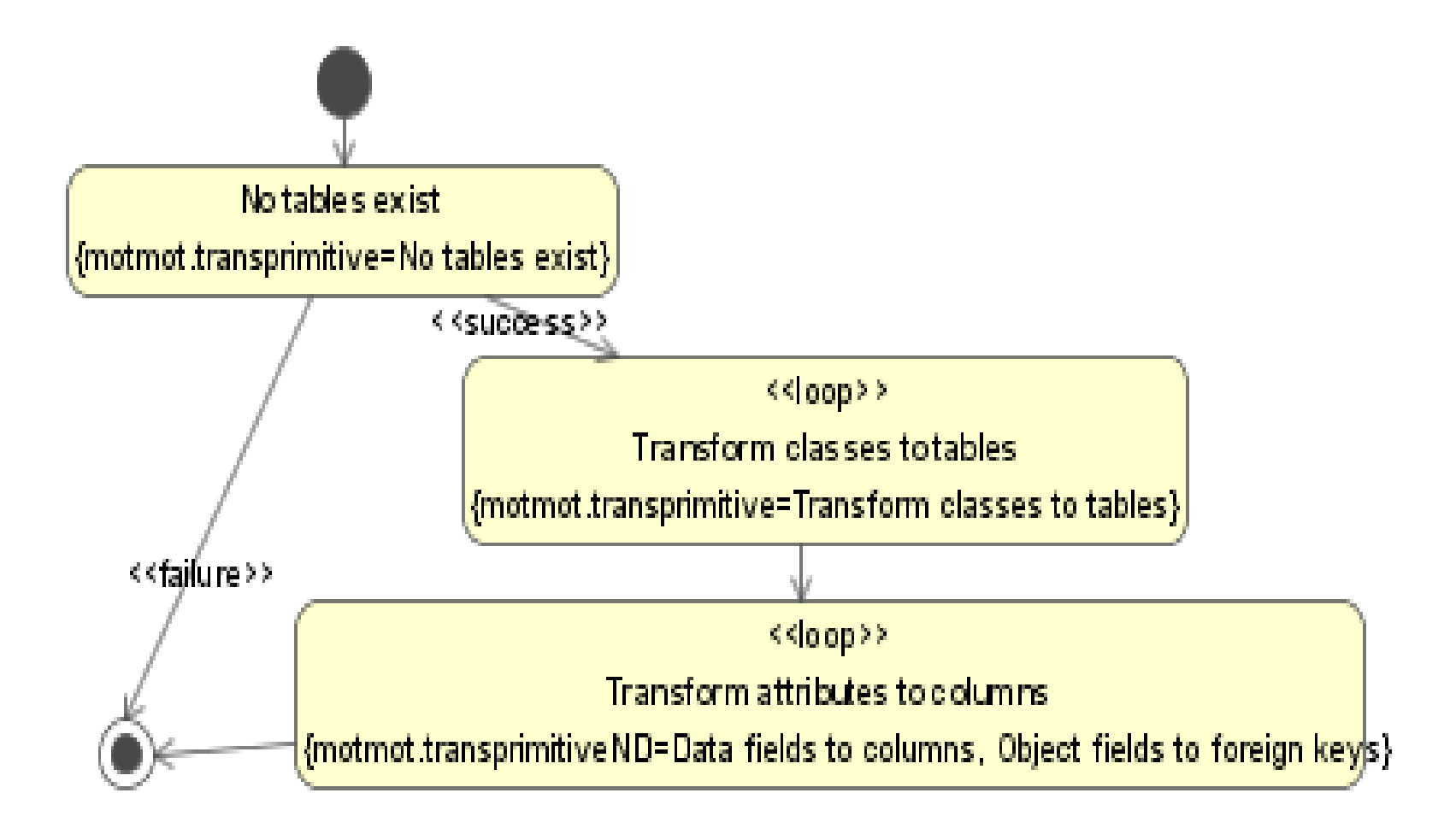

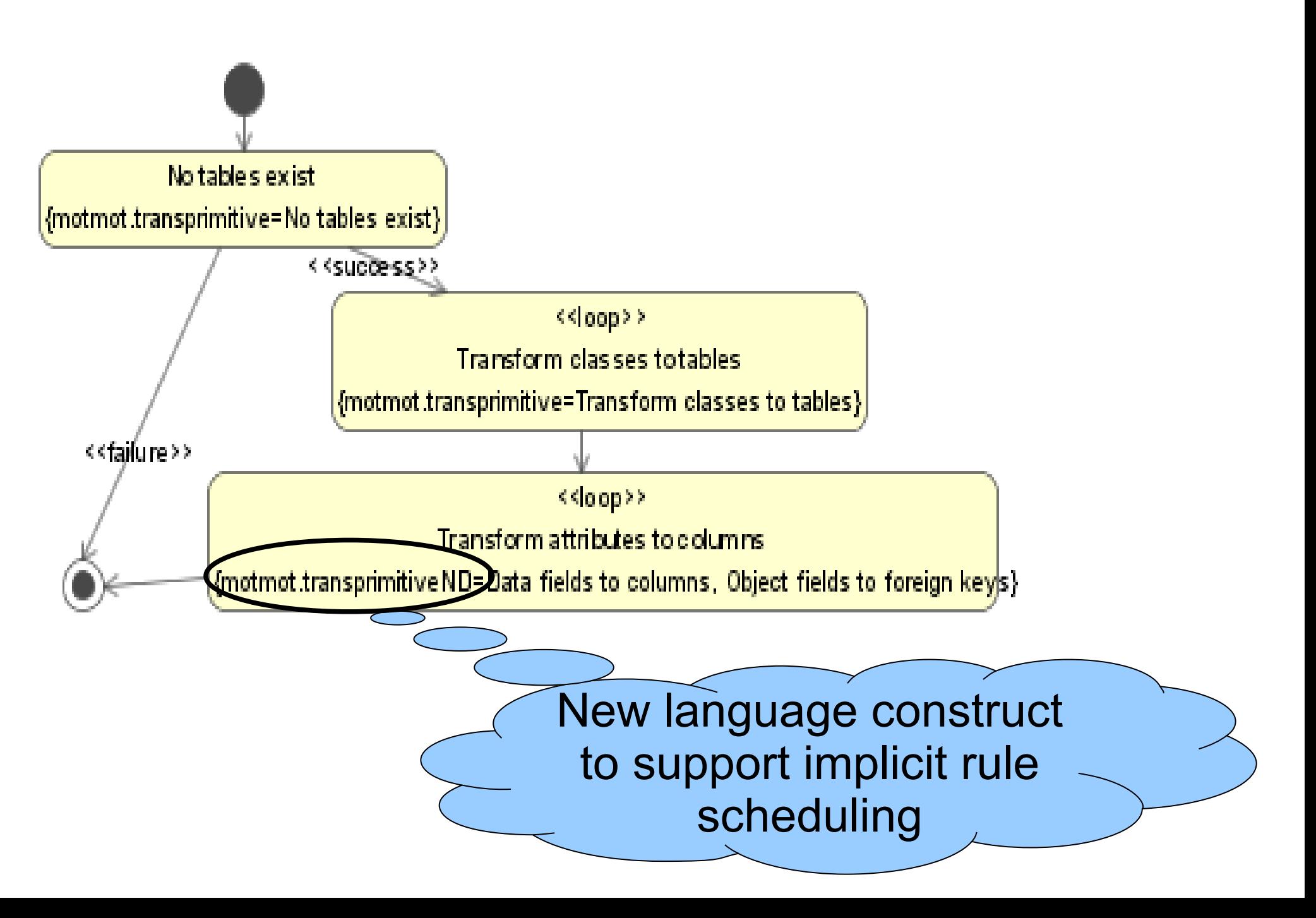

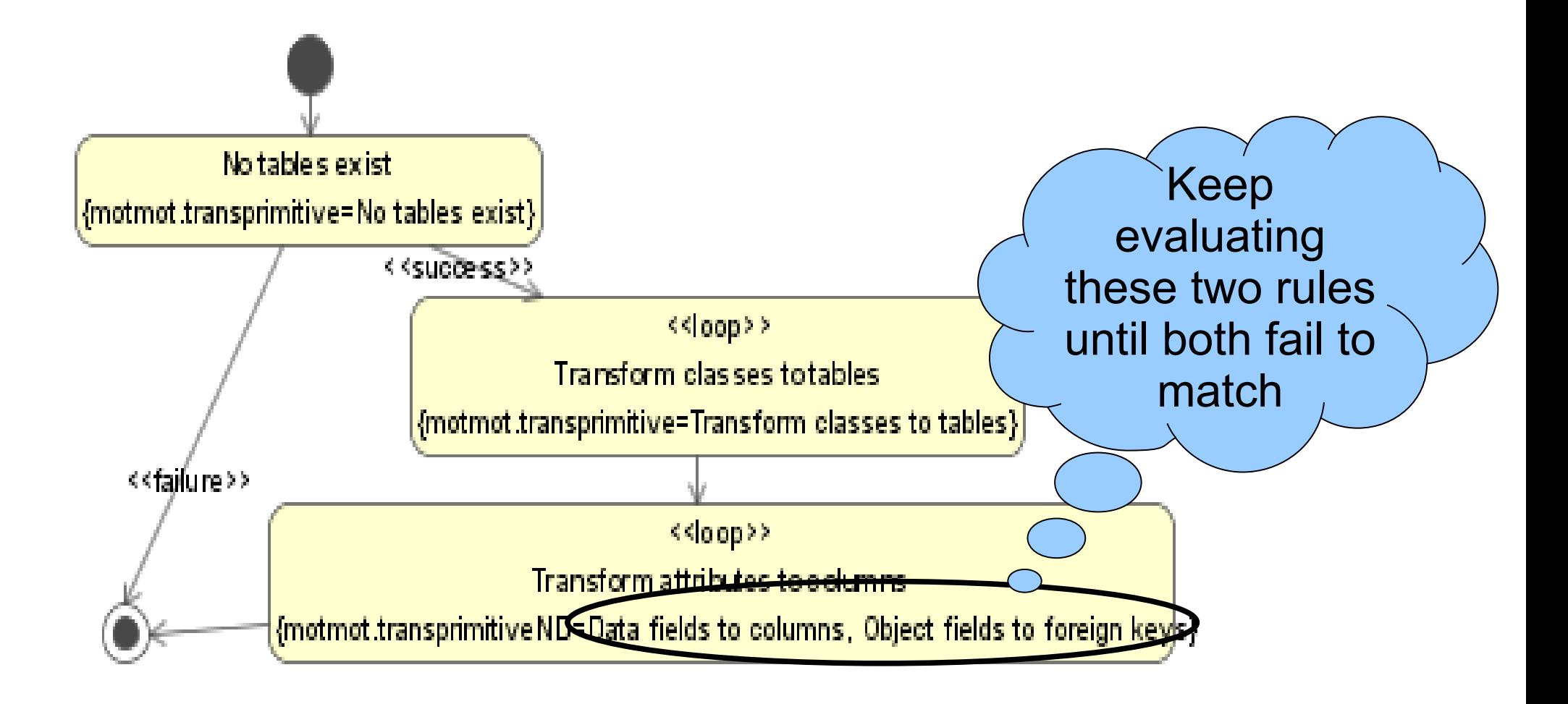

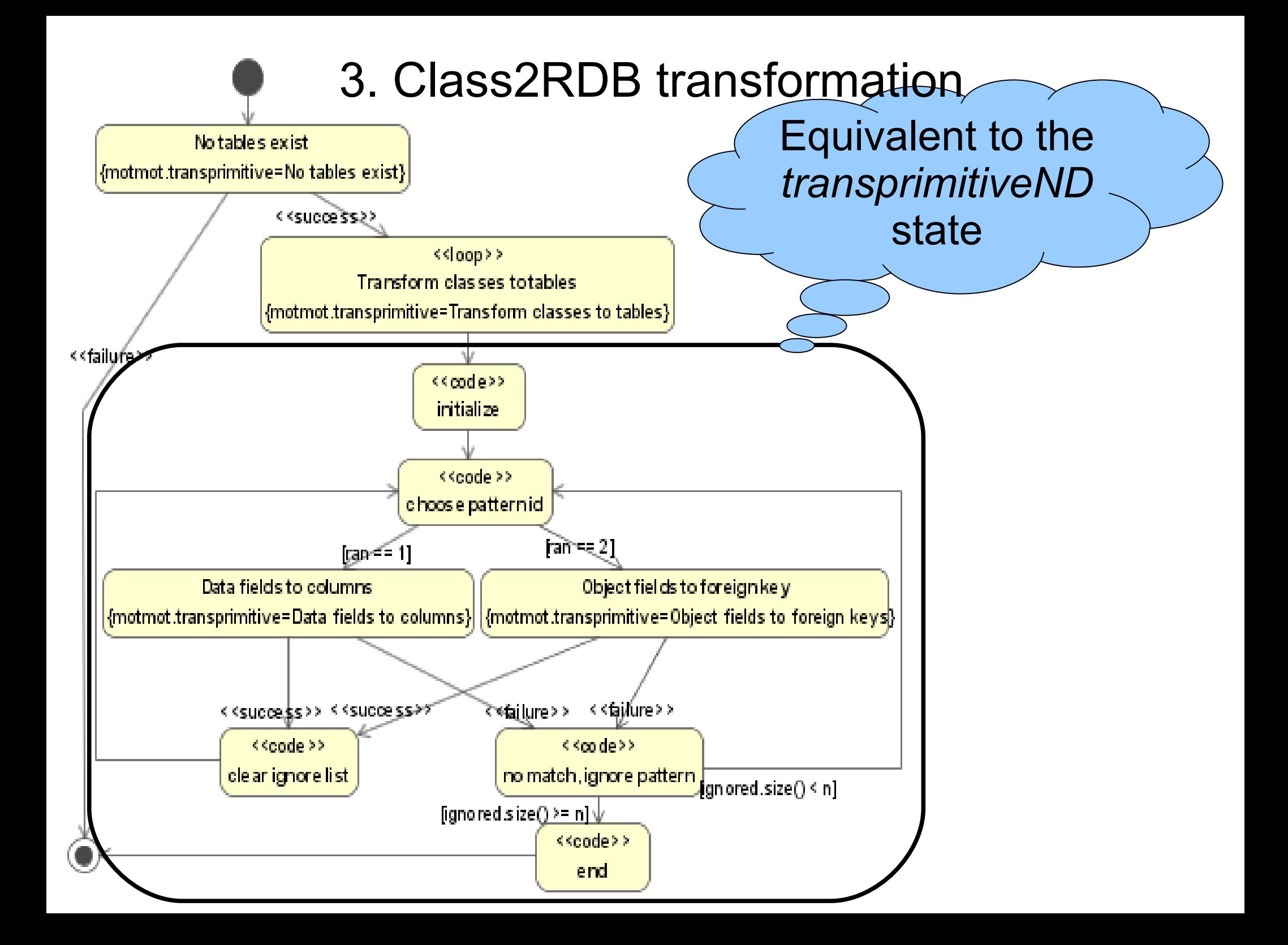

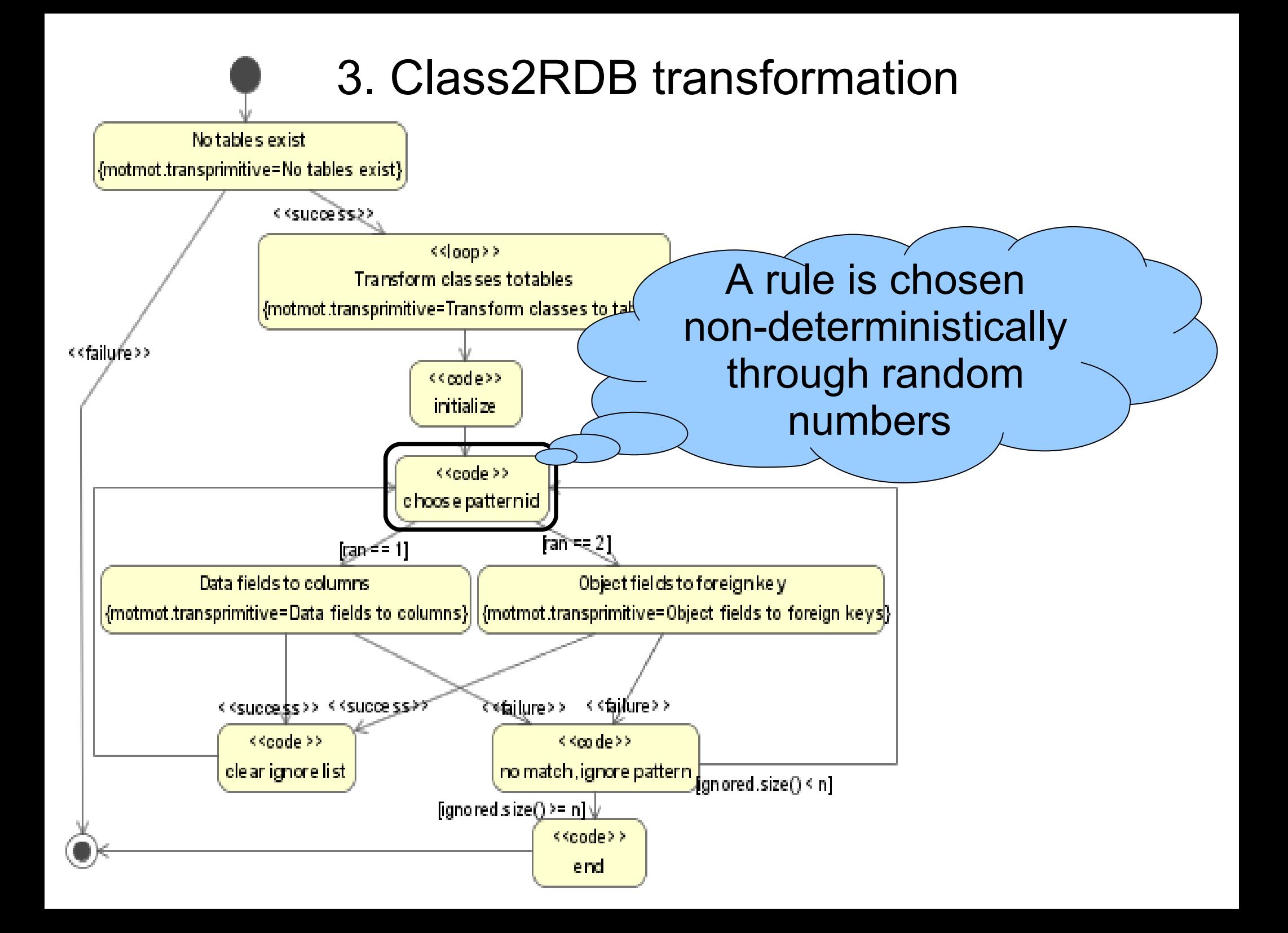

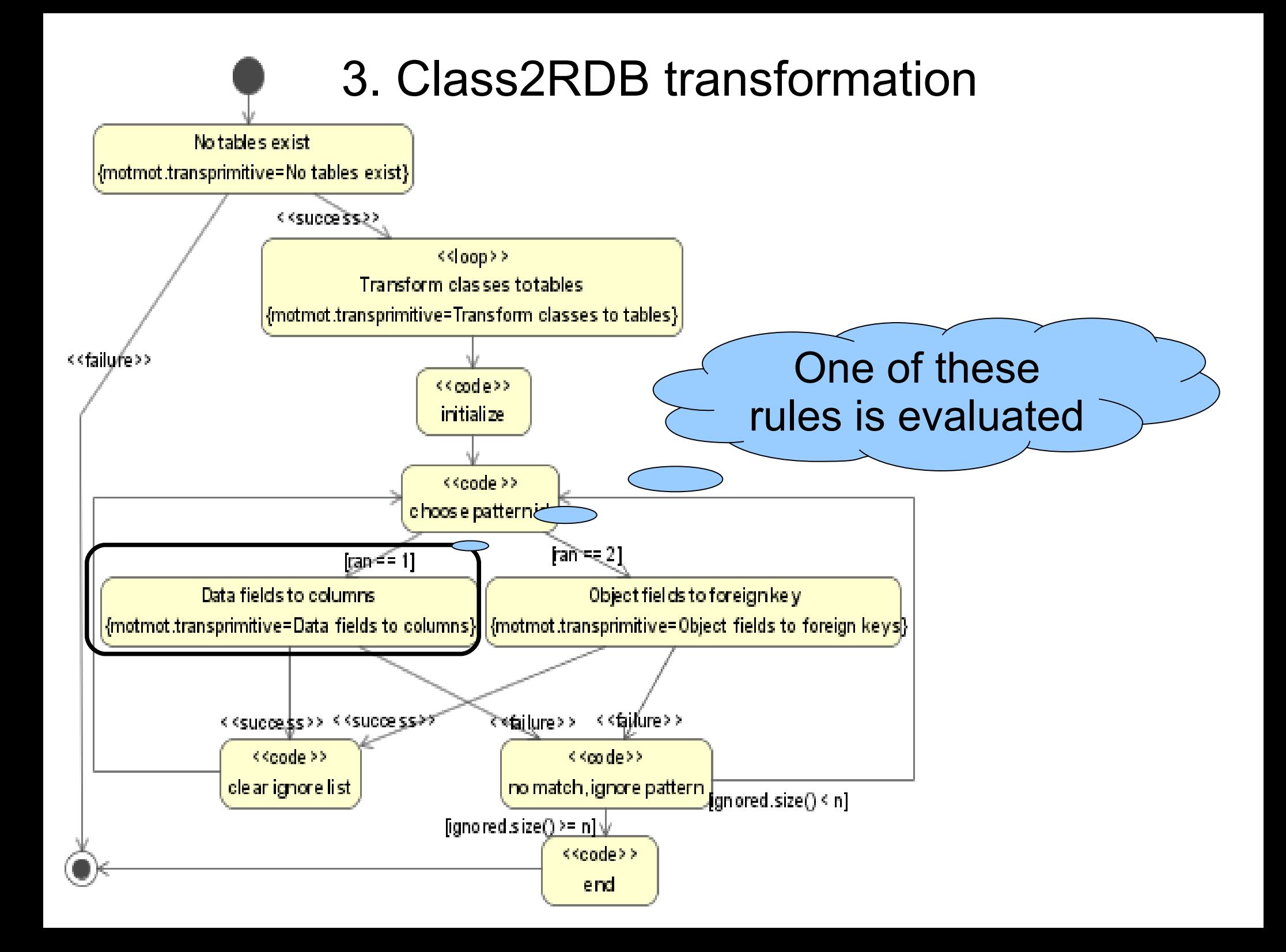

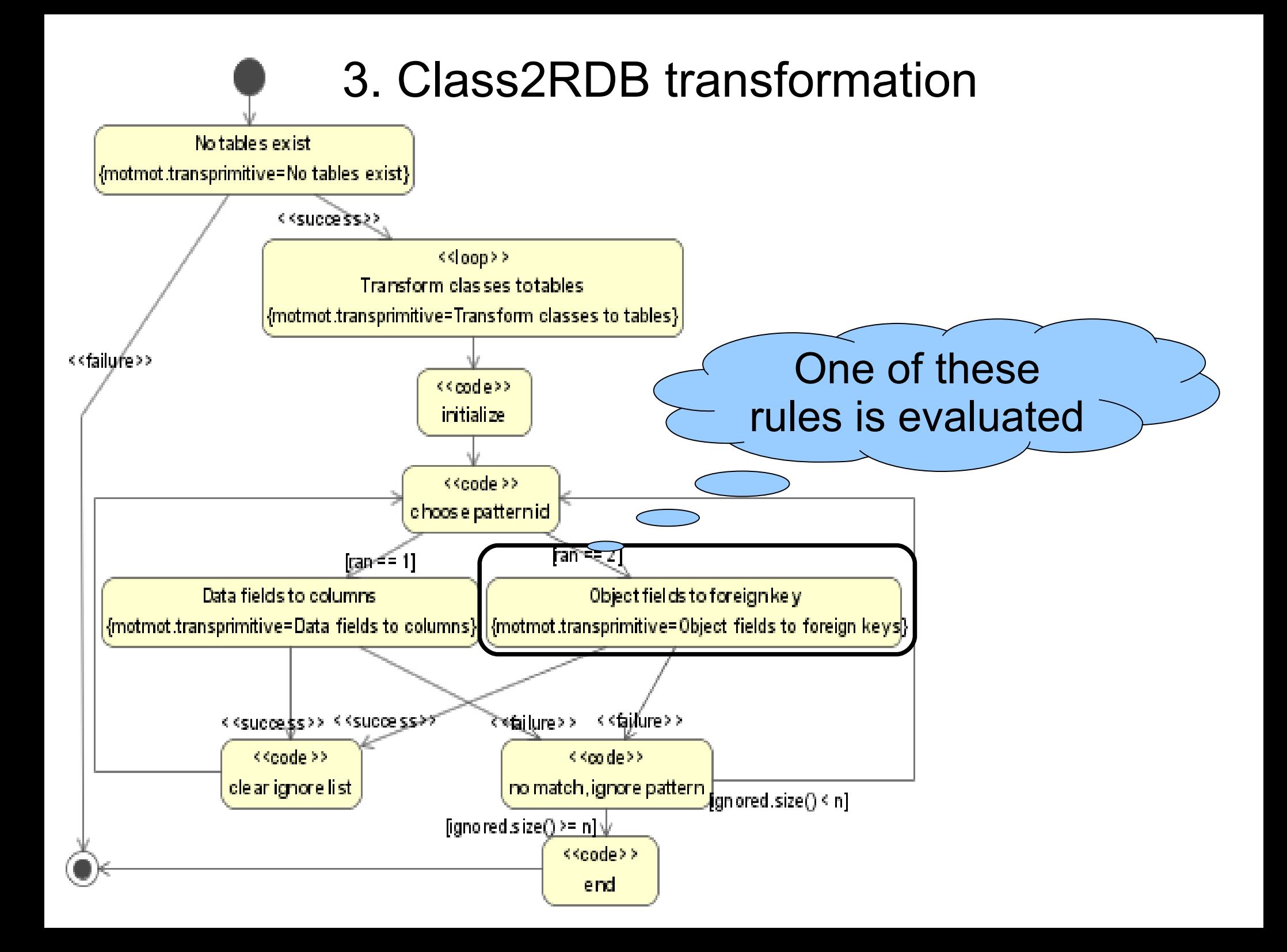

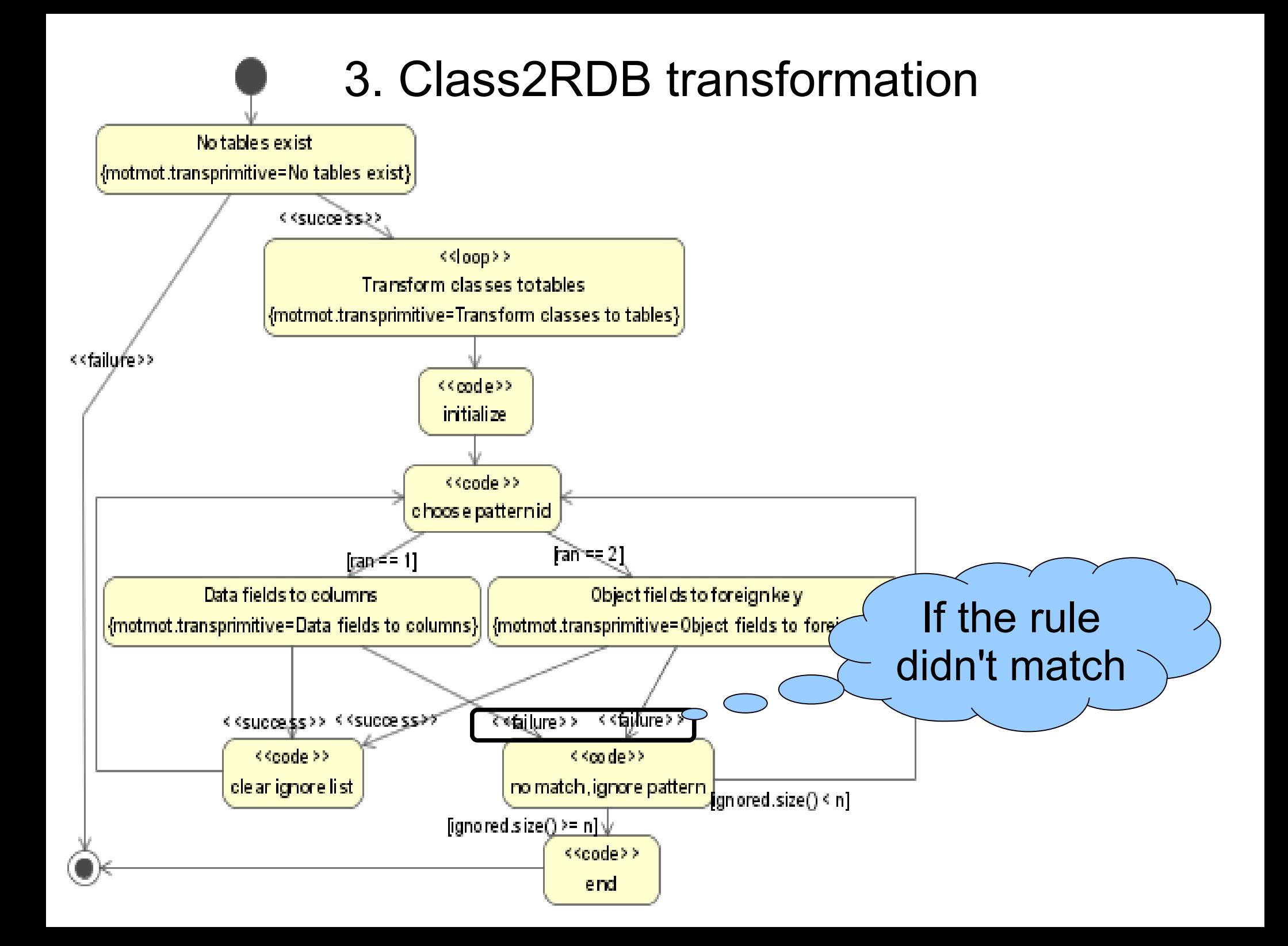

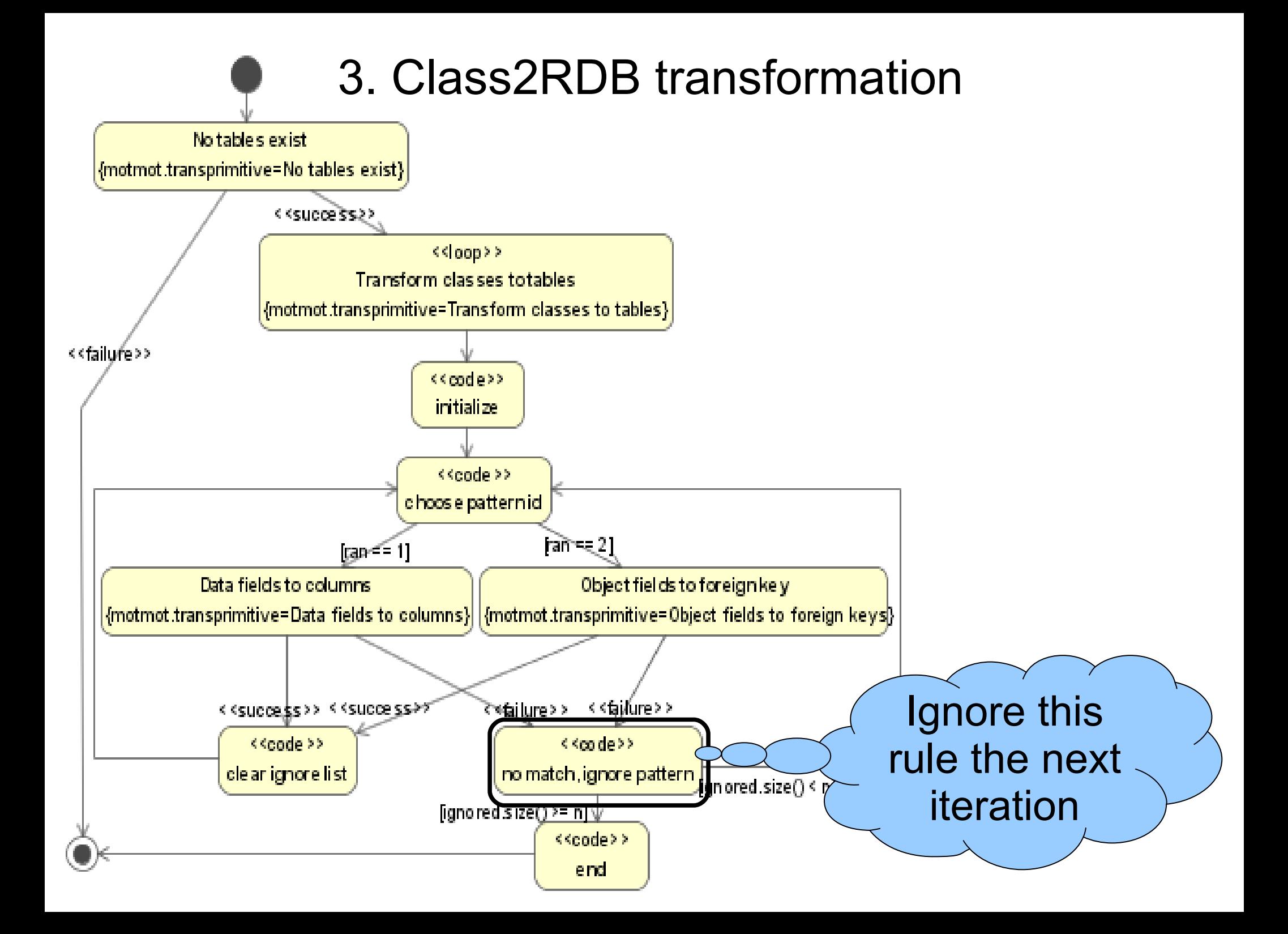

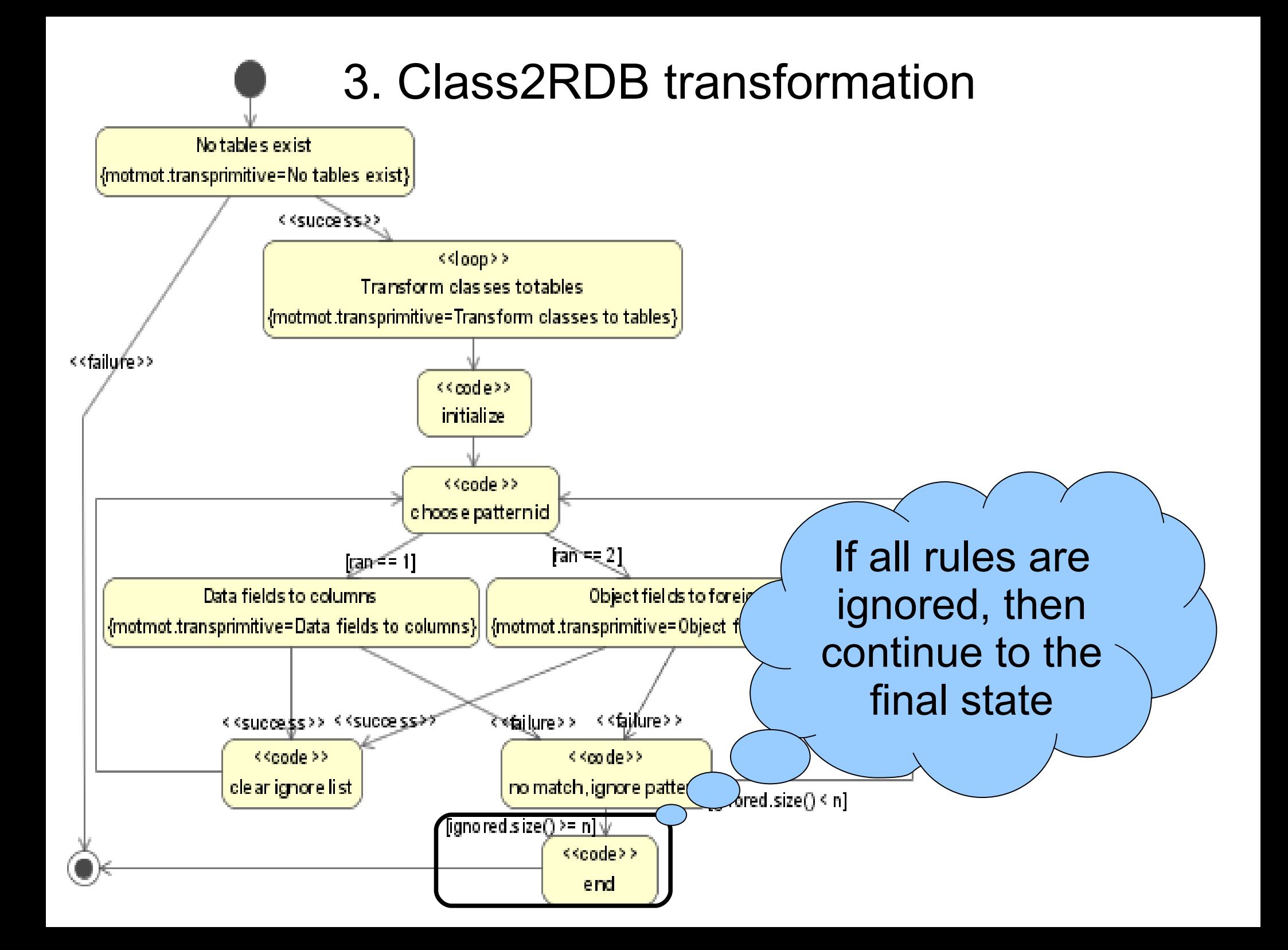

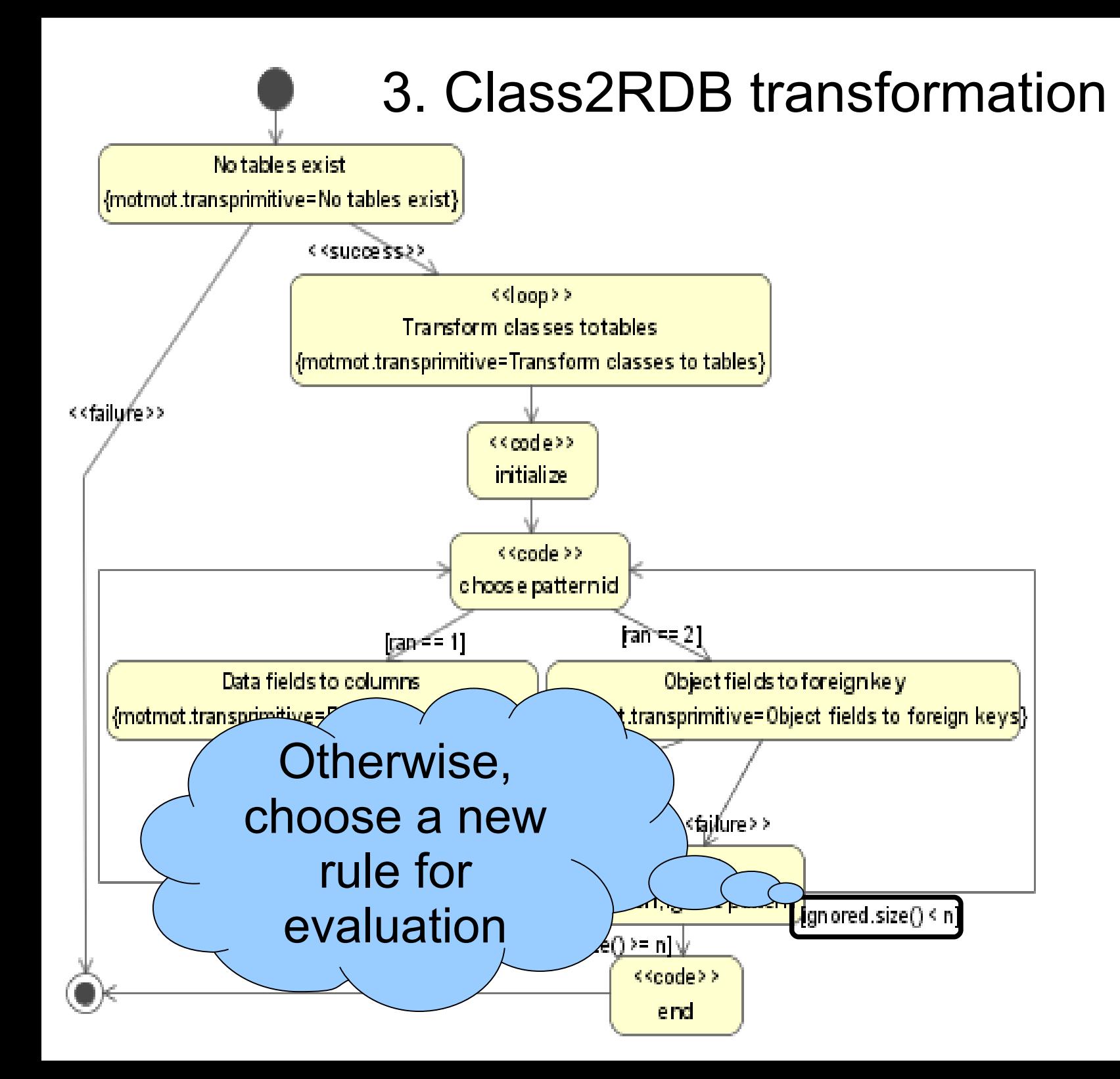

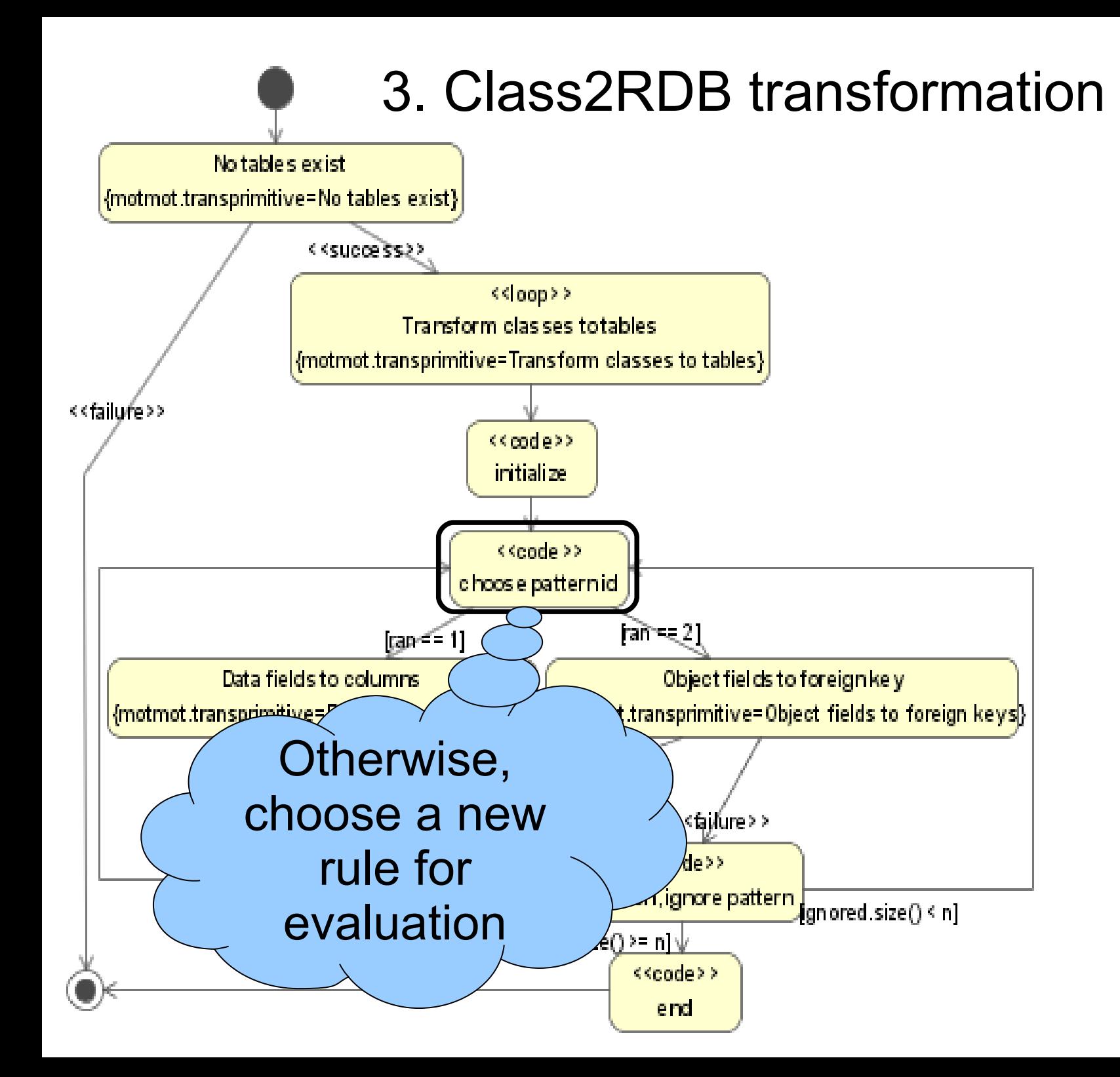

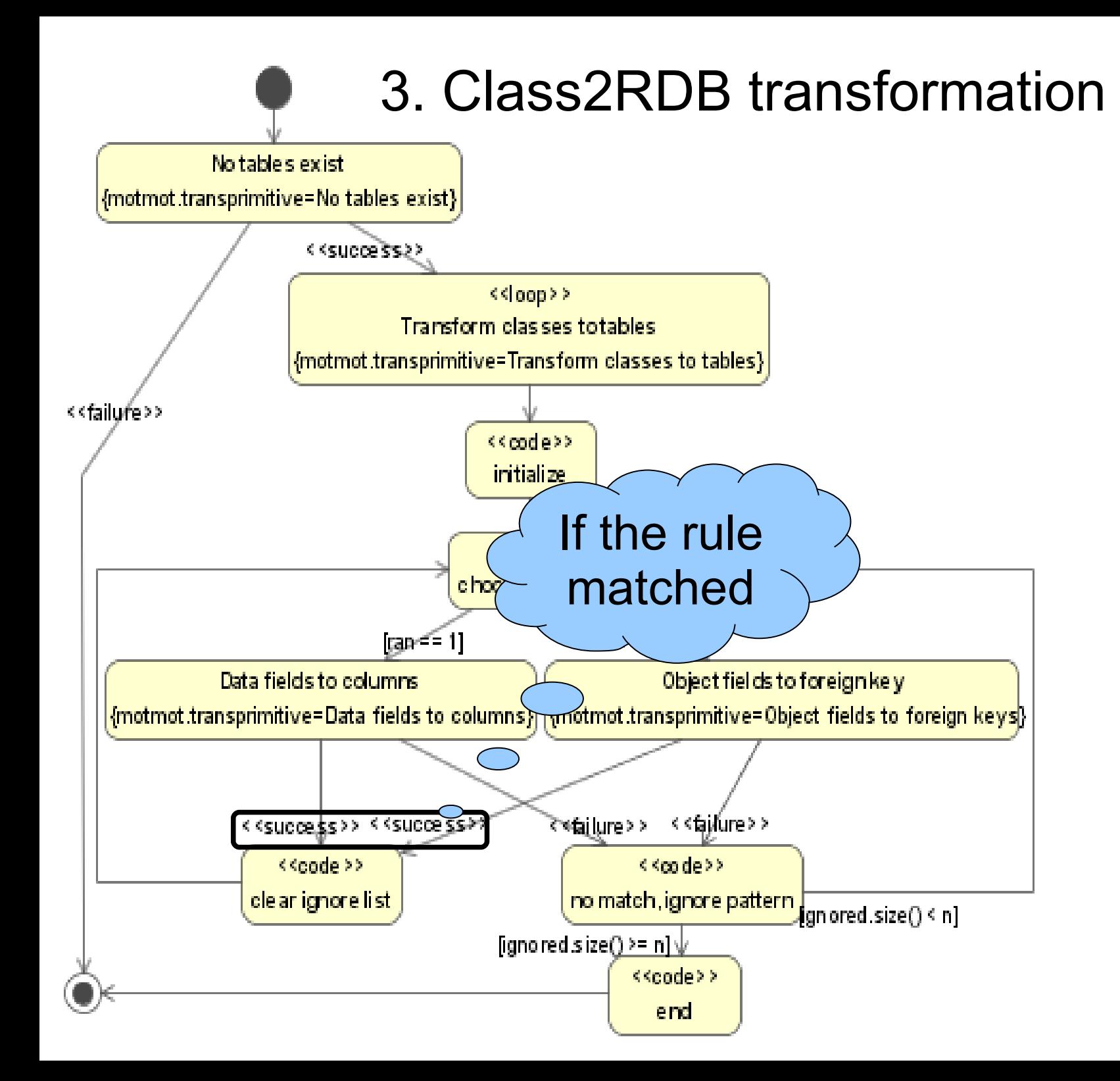

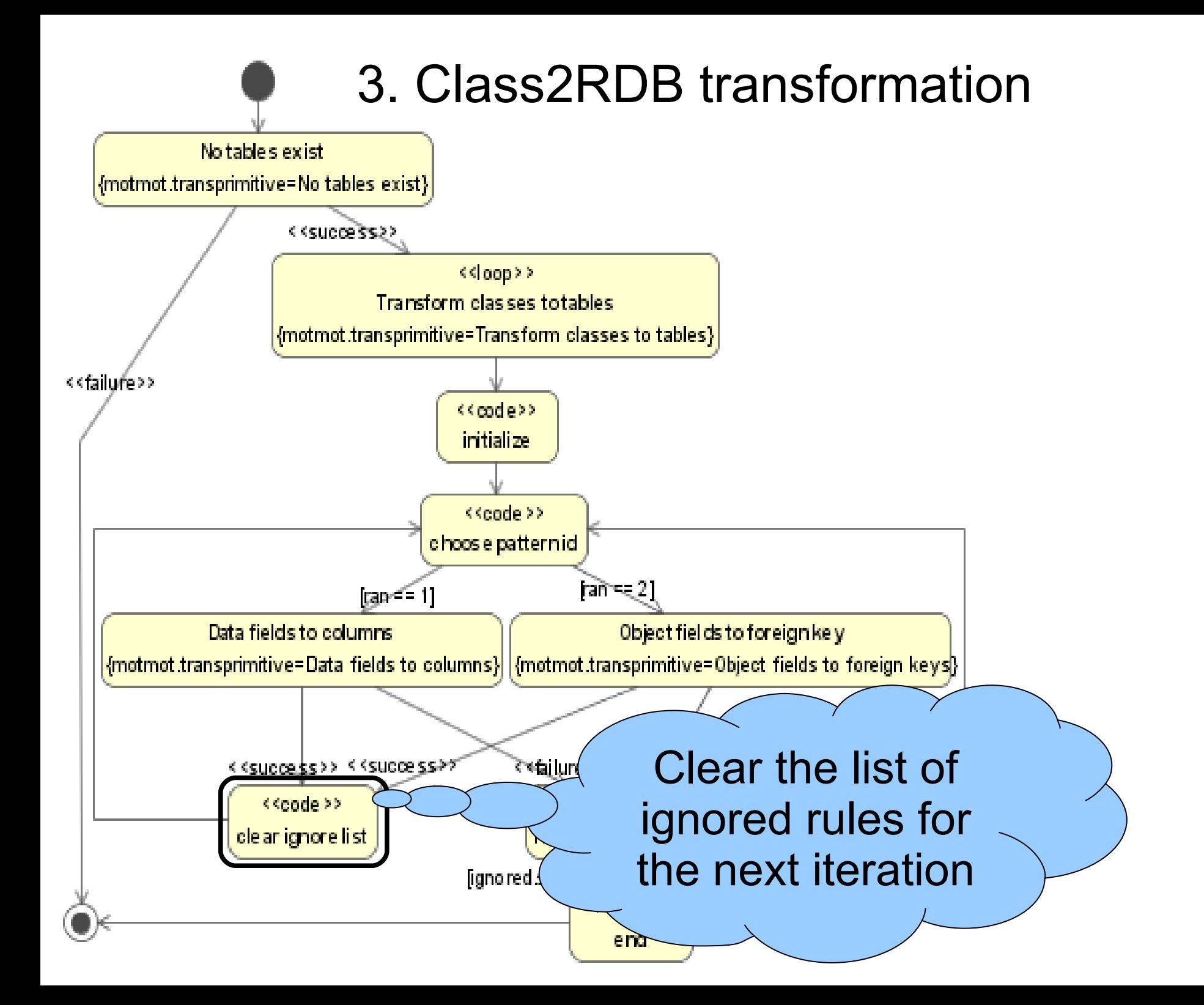

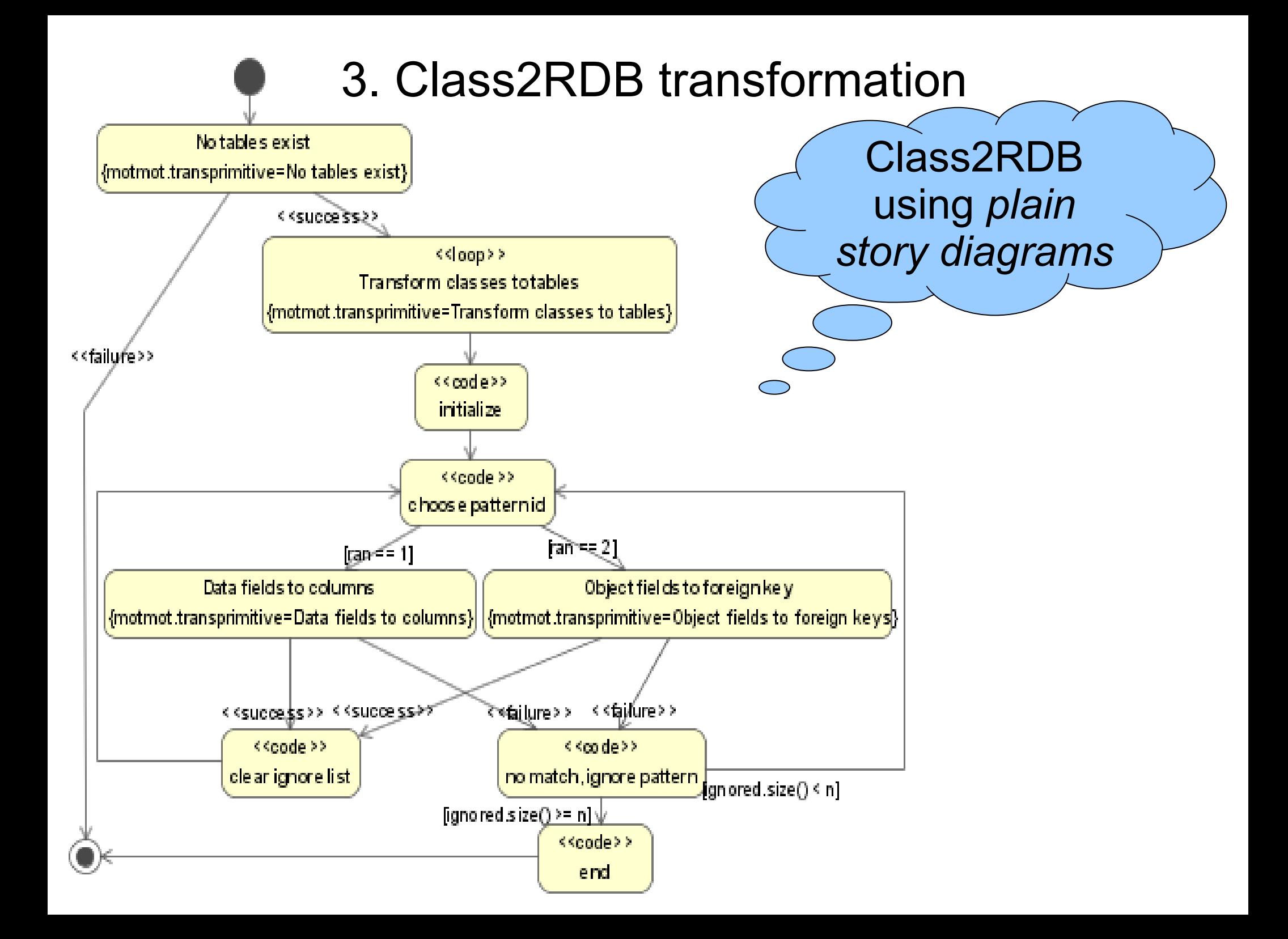

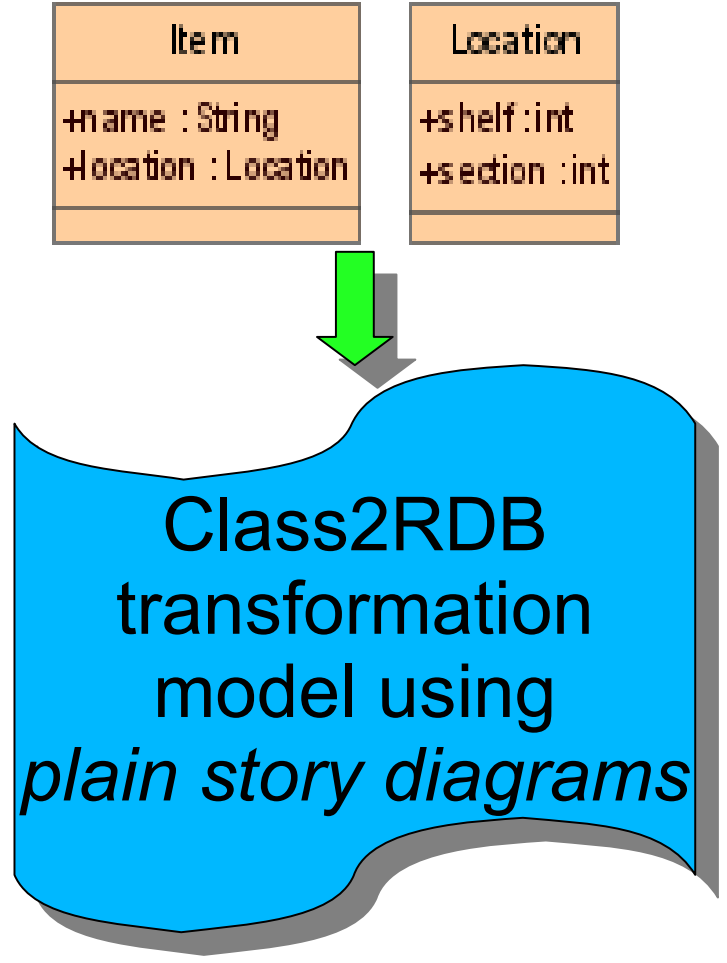

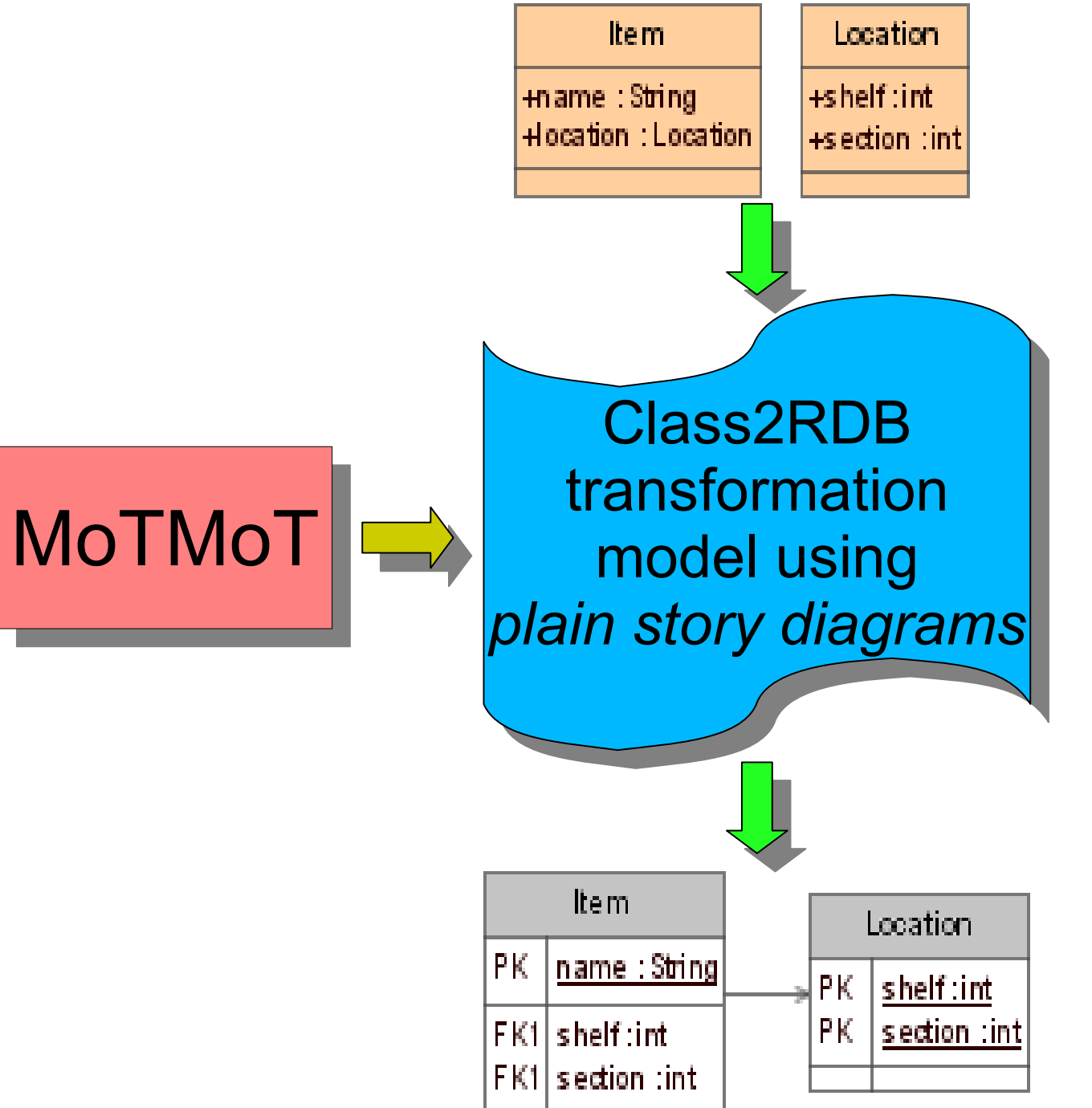

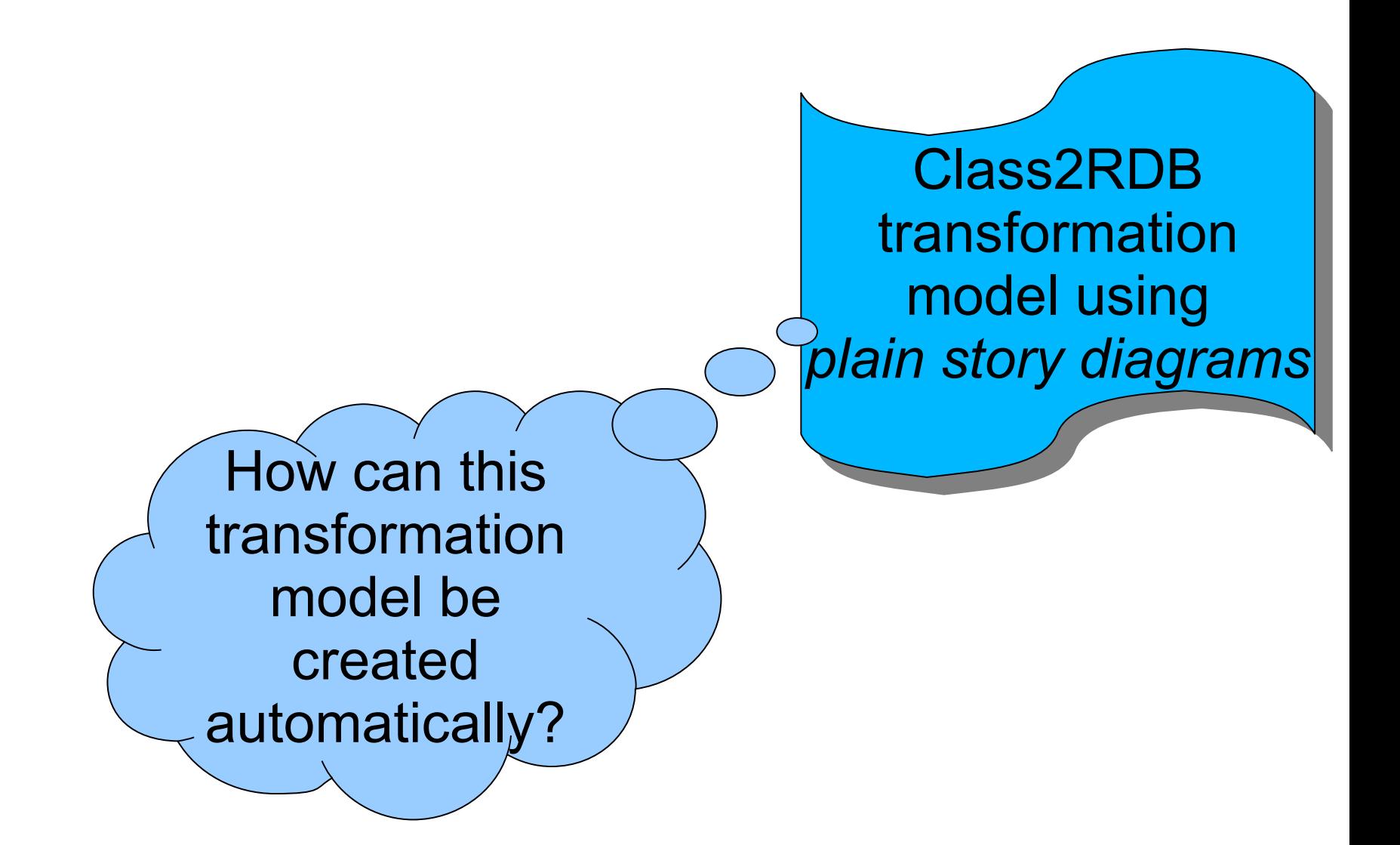

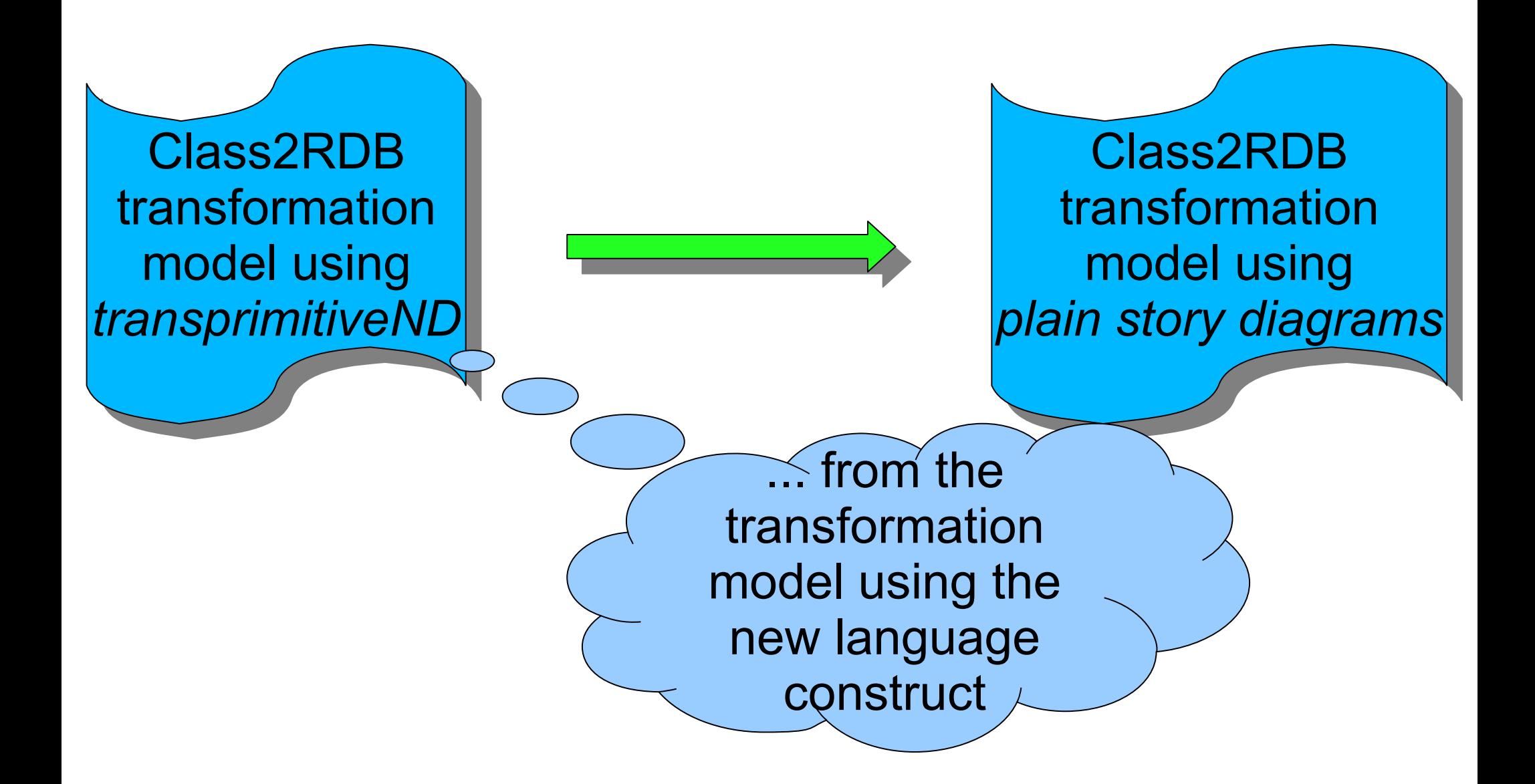

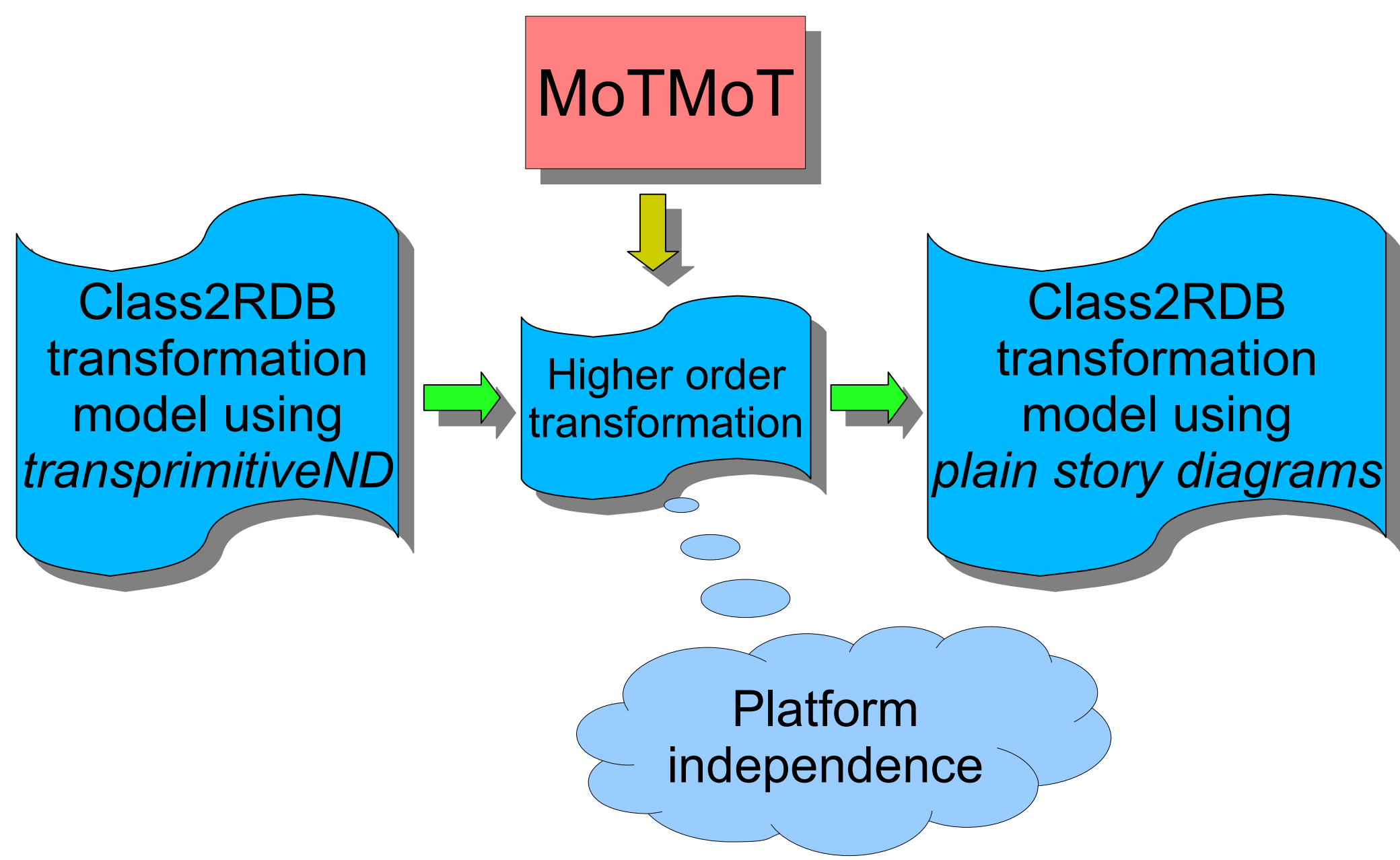

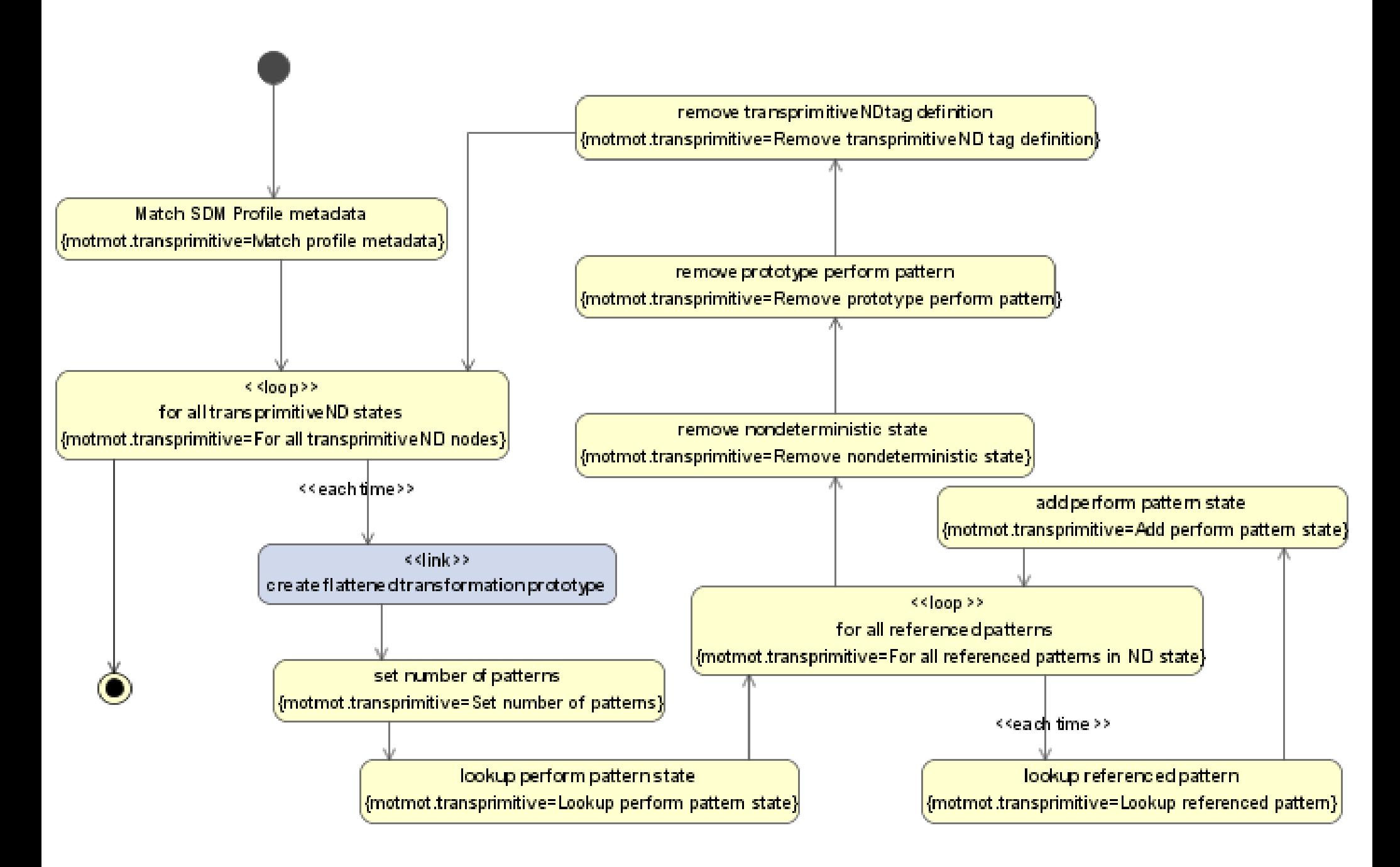

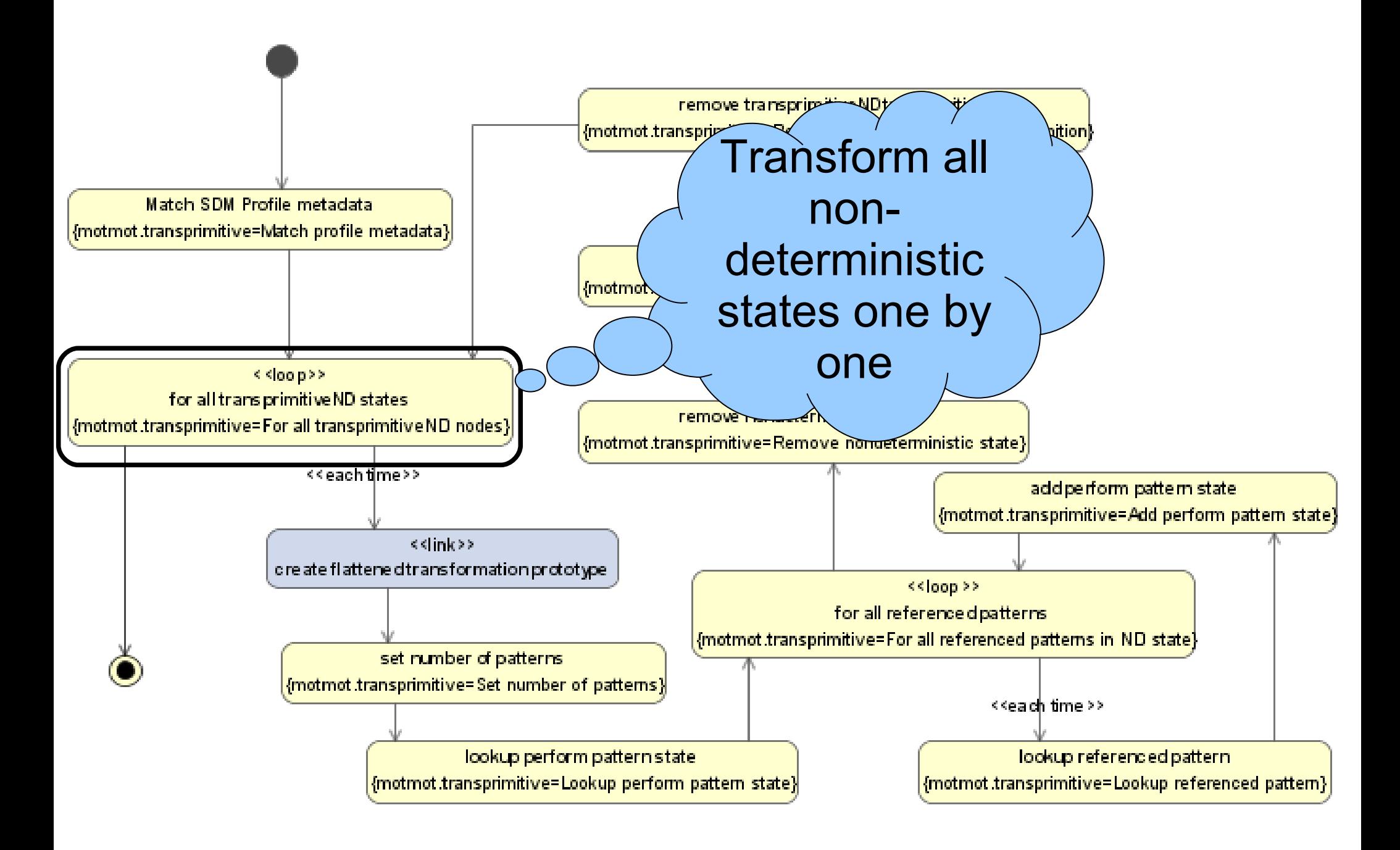

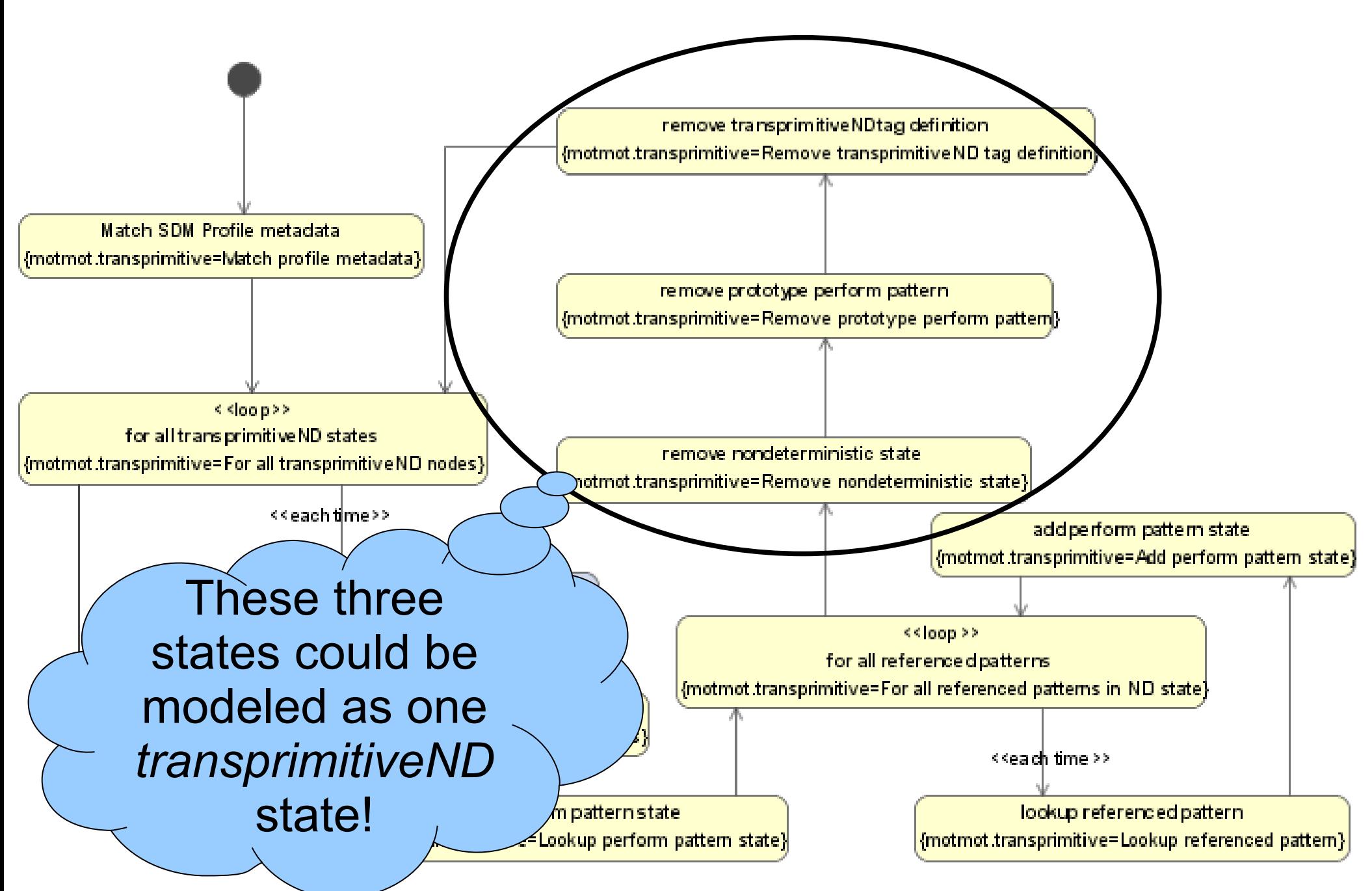

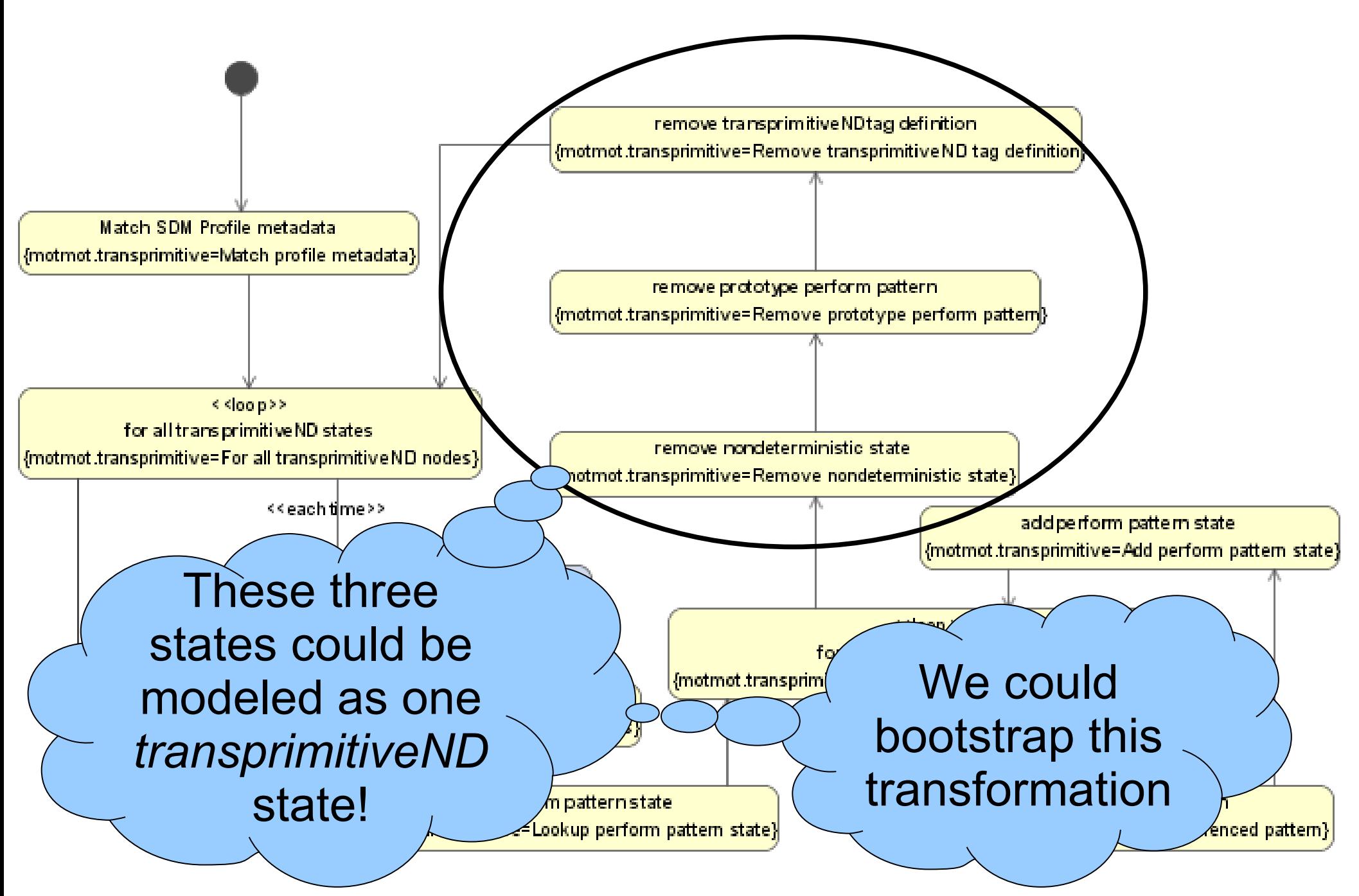

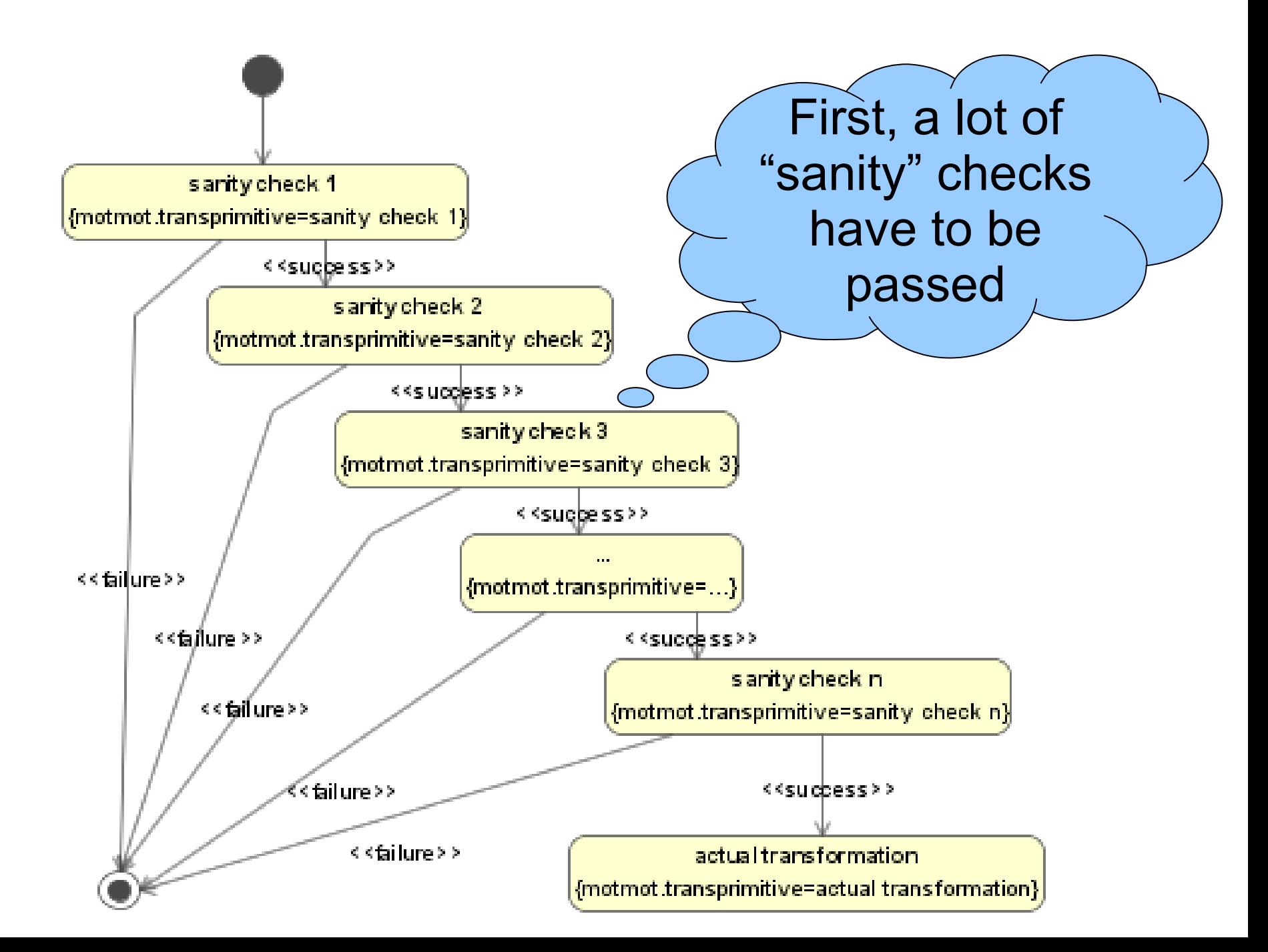

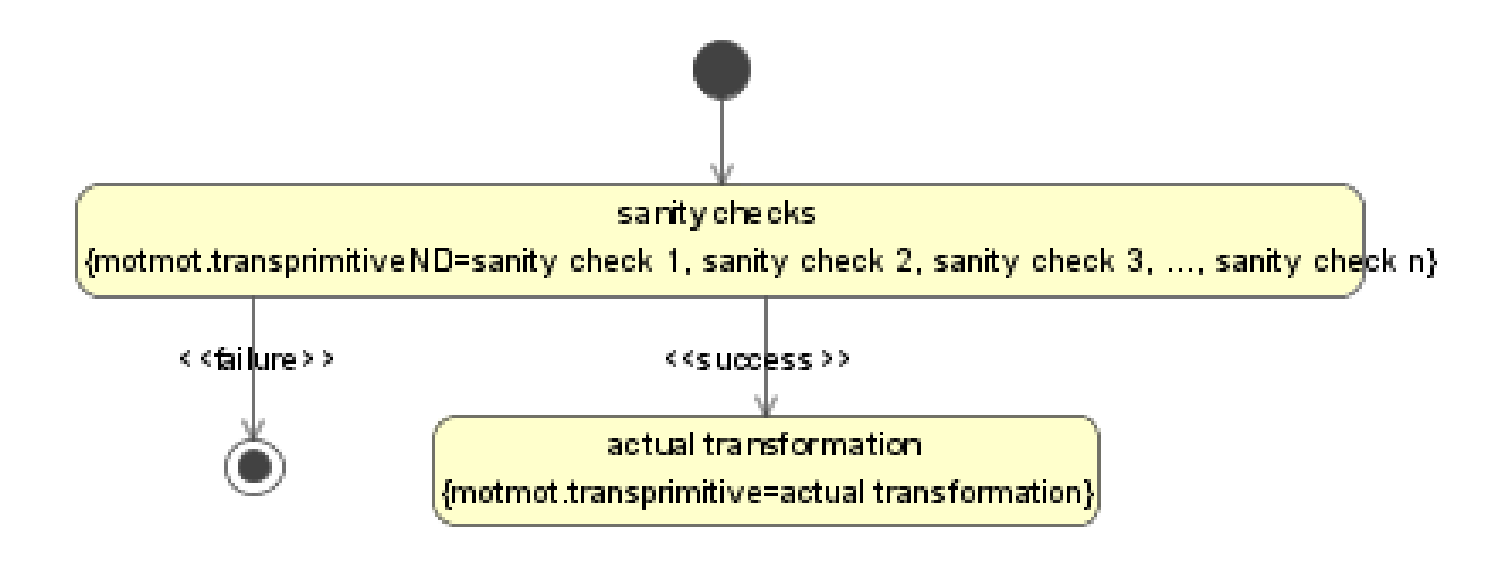

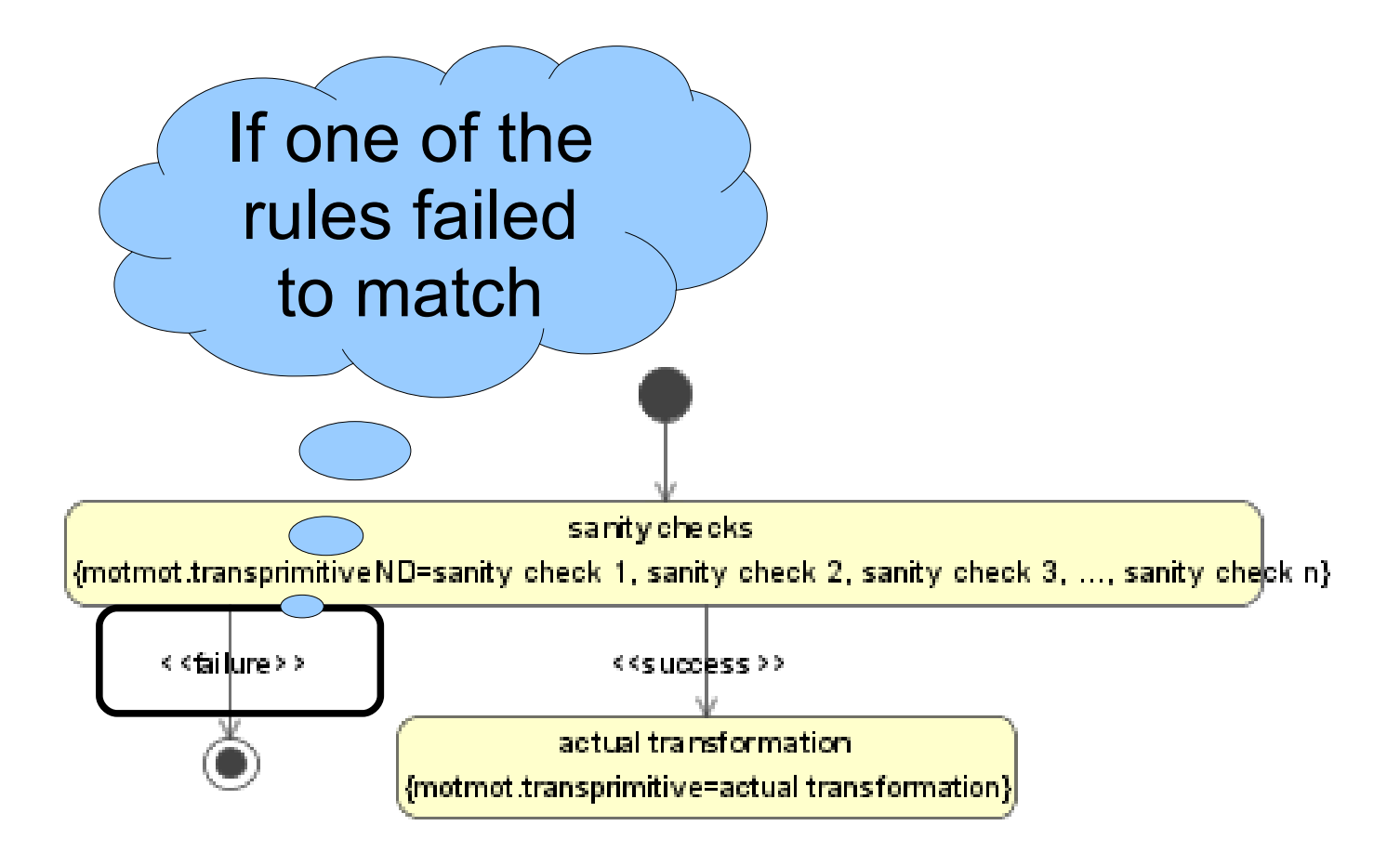

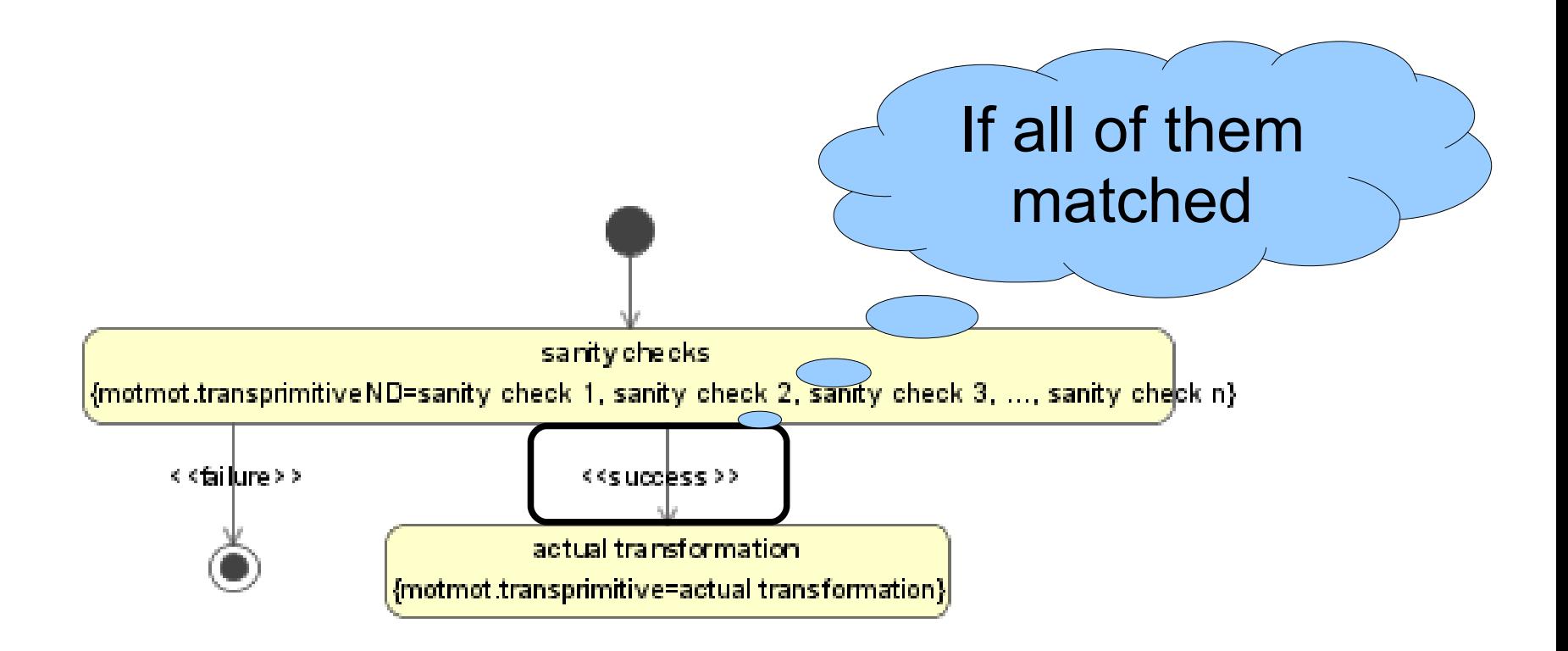

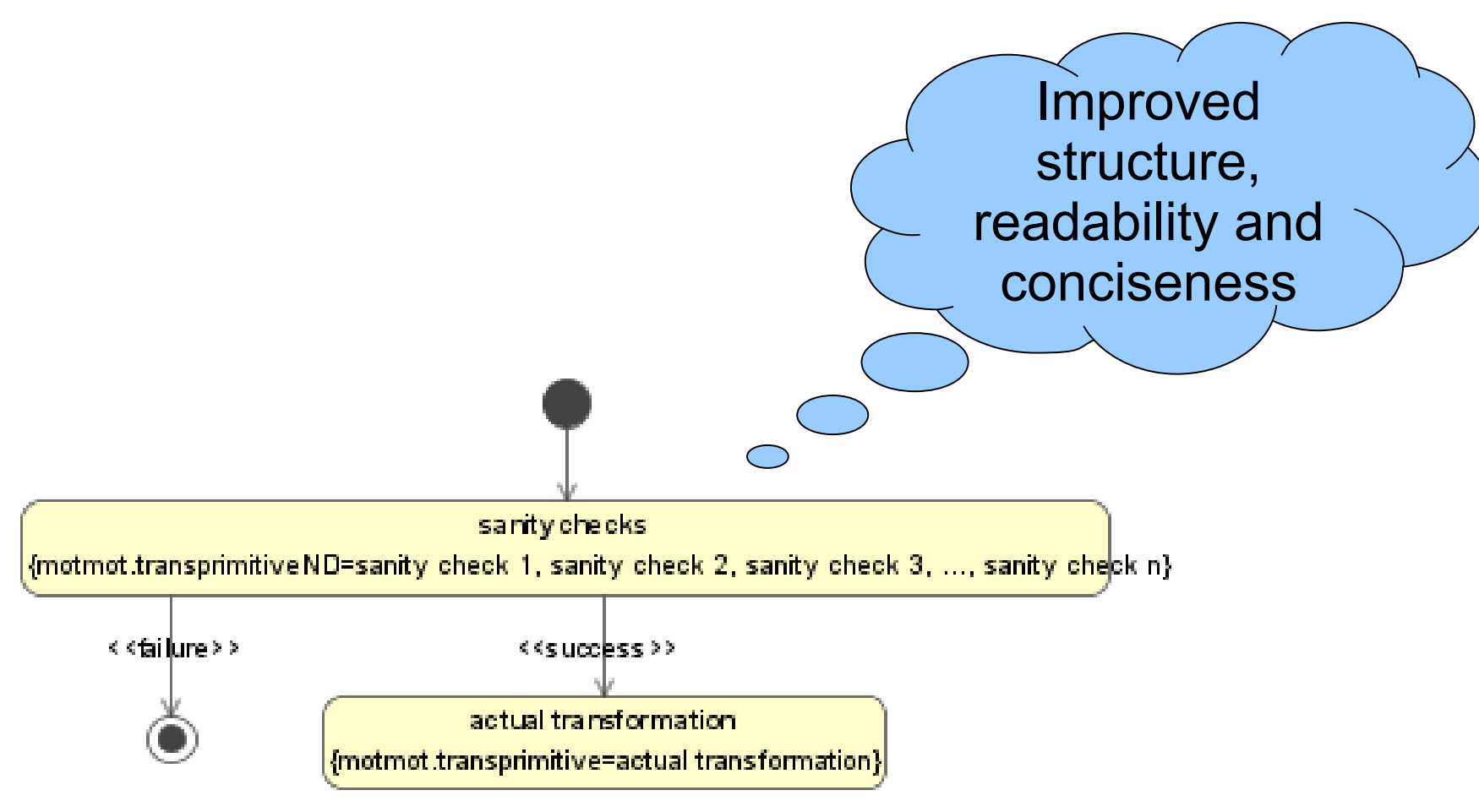

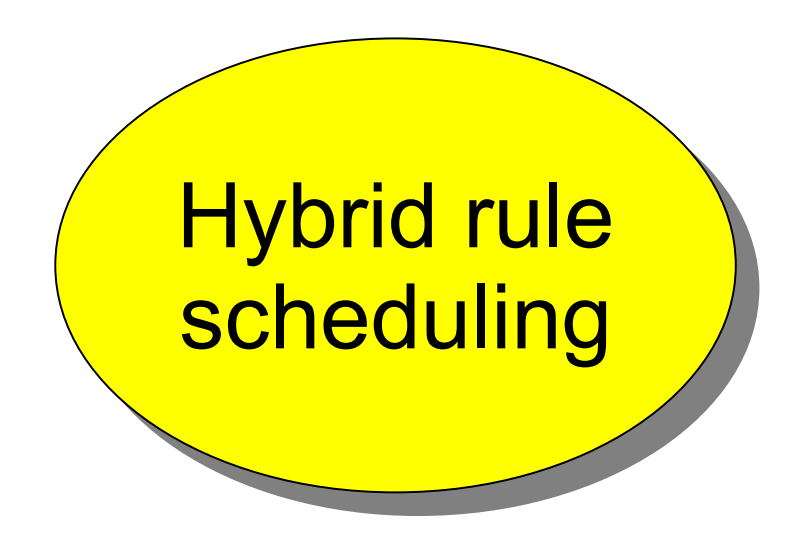

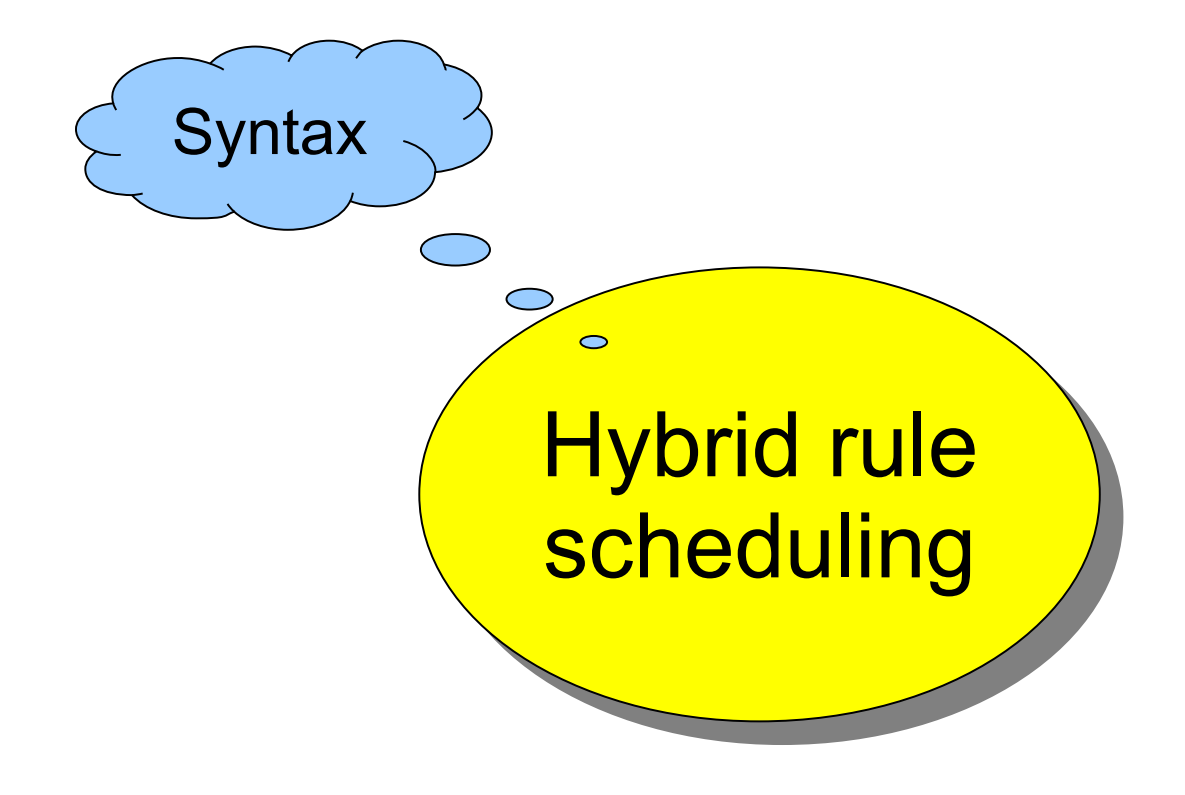

![](_page_45_Figure_1.jpeg)

![](_page_46_Figure_1.jpeg)

![](_page_47_Figure_1.jpeg)

![](_page_48_Figure_1.jpeg)

![](_page_49_Figure_0.jpeg)